Universidade Federal de Pernambuco - UFPE Centro de Tecnologia e Geociências - CTG Departamento de Engenharia Mecânica - DEMEC Curso de Engenharia Naval

KAYO VINÍCIOS BEZERRA SOUZA

# **SIMULAÇÃO DA RESISTÊNCIA AO AVANÇO DE UM REBOCADOR UTILIZANDO CFD.**

Recife 2017

Kayo Vinícios Bezerra Souza

# SIMULAÇÃO DA RESISTÊNCIA AO AVANÇO DE UM REBOCADOR UTILIZANDO CFD.

Trabalho de Conclusão de Curso submetido ao Curso de Graduação em Engenharia Naval da Universidade Federal de Pernambuco como parte dos requisitos necessários para a obtenção do Grau de Bacharel em Engenharia Naval.

Orientador: Prof. D.Sc. Cesar Augusto Salhua Moreno

Co-orientadora: Profa. D.Sc. Luciete Alves Bezerra

Recife 2017

Kayo Vinícios Bezerra Souza

# SIMULAÇÃO DA RESISTÊNCIA AO AVANÇO DE UM REBOCADOR UTILIZANDO CFD.

Trabalho de Conclusão de Curso submetido ao Curso de Graduação em Engenharia Naval da Universidade Federal de Pernambuco como parte dos requisitos necessários para a obtenção do Grau de Bacharel em Engenharia Naval.

Prof. Cesar Augusto Salhua Moreno Universidade Federal de Pernambuco – UFPE Orientador

\_\_\_\_\_\_\_\_\_\_\_\_\_\_\_\_\_\_\_\_\_\_\_\_\_\_\_\_\_\_\_\_\_\_\_\_\_

Profa. Luciete Alves Bezerra Universidade Federal de Pernambuco – UFPE Co-orientadora

\_\_\_\_\_\_\_\_\_\_\_\_\_\_\_\_\_\_\_\_\_\_\_\_\_\_\_\_\_\_\_\_\_\_\_\_\_

Prof. Miguel Angel Celis Carbajal Universidade Federal de Pernambuco – UFPE Examinador

\_\_\_\_\_\_\_\_\_\_\_\_\_\_\_\_\_\_\_\_\_\_\_\_\_\_\_\_\_\_\_\_\_\_\_\_\_

Profa. Paula Suemy Arruda Michima Universidade Federal de Pernambuco – UFPE Examinadora

\_\_\_\_\_\_\_\_\_\_\_\_\_\_\_\_\_\_\_\_\_\_\_\_\_\_\_\_\_\_\_\_\_\_\_\_\_

Recife, 12 de dezembro de 2017.

## AGRADECIMENTOS

Primeiramente, a Deus, o Engenheiro que projetou o universo e todo conhecimento nele contido, agradeço Senhor por sempre me dar a força necessária para superar toda forma de resistência ao meu avanço.

Aos meus pais, Carlos e Selma, por terem me dado, além da vida, todo o amor e educação necessários para me trazer até aqui.

À minha esposa Simone, por seu amor, dedicação, companheirismo e por ser a minha maior incentivadora na realização deste trabalho e em tudo na minha vida.

Ao meu irmão, Kayke, obrigado pelo incentivo e companheirismo. Foste muito importante pra minha jornada até esse momento.

Aos meus avós Nezinho (*in memoriam*), Biu (*in memoriam*), Sueli e Sebastião (*in memoriam*). Obrigado por seu exemplo de superação e honestidade. Não serei o médico que vovó Biu desejou, mas serei engenheiro, como sempre sonhei ser.

Ao meu orientador, o professor Cesar Salhua, por partilhar seu conhecimento sem reservas, por sua paciência e por ter tido tanta solidariedade comigo na realização desse projeto. Obrigado por não ter desistido quando até eu mesmo parecia tê-lo feito.

À minha co-orientadora, a professora Luciete Bezerra, por partilhar seu conhecimento e por sua disponibilidade sempre que a procurava. E a todos os professores do curso de engenharia naval, cuja dedicação tornou possível a realização deste sonho.

A todos os amigos da primeira turma de engenharia naval da UFPE. A amizade de vocês sustentou essa caminhada de estudos e a tornou menos difícil.

Ao apoio financeiro da Agência Nacional do Petróleo, Gás Natural e Biocombustíveis (ANP), por meio do Programa de Recursos Humanos da ANP para o Setor Petróleo e Gás (PRH ANP/MCT), bem como à Petrobras e ao Programa de Formação de Recursos Humanos (PFRH PB-204 - Tecnologia de Construção Naval).

#### RESUMO

A determinação da força de resistência ao avanço que surge quando as embarcações se deslocam no meio fluido é importante etapa no projeto de um navio. A utilização de testes experimentais, através do reboque de modelos em escala reduzida em tanques de provas é a principal forma de se determinar a resistência, desde o final do século XIX, quando foi desenvolvido o método proposto por Willian Froude que resolve a questão da dificuldade de se igualar o número de Froude (Fn) e de Reynolds  $(R_e)$ , simultaneamente. Contudo a determinação numérica computacional da resistência ao avanço via CFD tem ganhado cada vez mais relevância devido a menor necessidade de investimento em estruturas físicas robustas para realização dos experimentos e, portanto menor custo financeiro associado, aliado à boa acurácia dos resultados obtidos com sua utilização.

O presente trabalho utiliza o *software* comercial de CFD, ANSYS-CFX para determinar à resistência ao avanço de um modelo em escala reduzida de rebocador de 1m de comprimento, que foi construído para representar a UFPE em competições estudantis, o barco Lampião. Os resultados computacionais obtidos são comparados com aqueles obtidos pela utilização do método de estatístico de previsão da resistência de van Oortmerssen, próprio para rebocadores e pequenas embarcações.

Palavras-Chave: Resistência ao Avanço, CFD, ANSYS-CFX, Rebocador, van Oortmerssen.

## ABSTRACT

The determination of resistance force what appears when vessels move in water is an important step in the design of a ship. The use of experimental tests with small scale models in towing tanks is the main way of determining resistance, since the later 19th century, when the method proposed by Willian Froude was developed, which solves the problem of equating the Froude  $(Fn)$  and Reynolds  $(R_e)$  numbers simultaneously. However, computational numerical determination using CFD has been increasingly important due to the less need for investment in robust physical structures to perform the experiments and therefore lower associated financial cost, together with the good accuracy of the results obtained with its use.

The present work uses the CFD software ANSYS-CFX to determine the resistance force of a reduced-scale 1m-long tugboat model, which was built to represent UFPE in student competitions, called Lampião. The computational results are compared with those obtained using the van Oortmerssen's resistance prediction statistical method, used for tugs and other small ships.

Keywords: Ship Resistance, CFD, ANSYS-CFX, Tug, van Oortmerssen's.

## LISTA DE FIGURAS

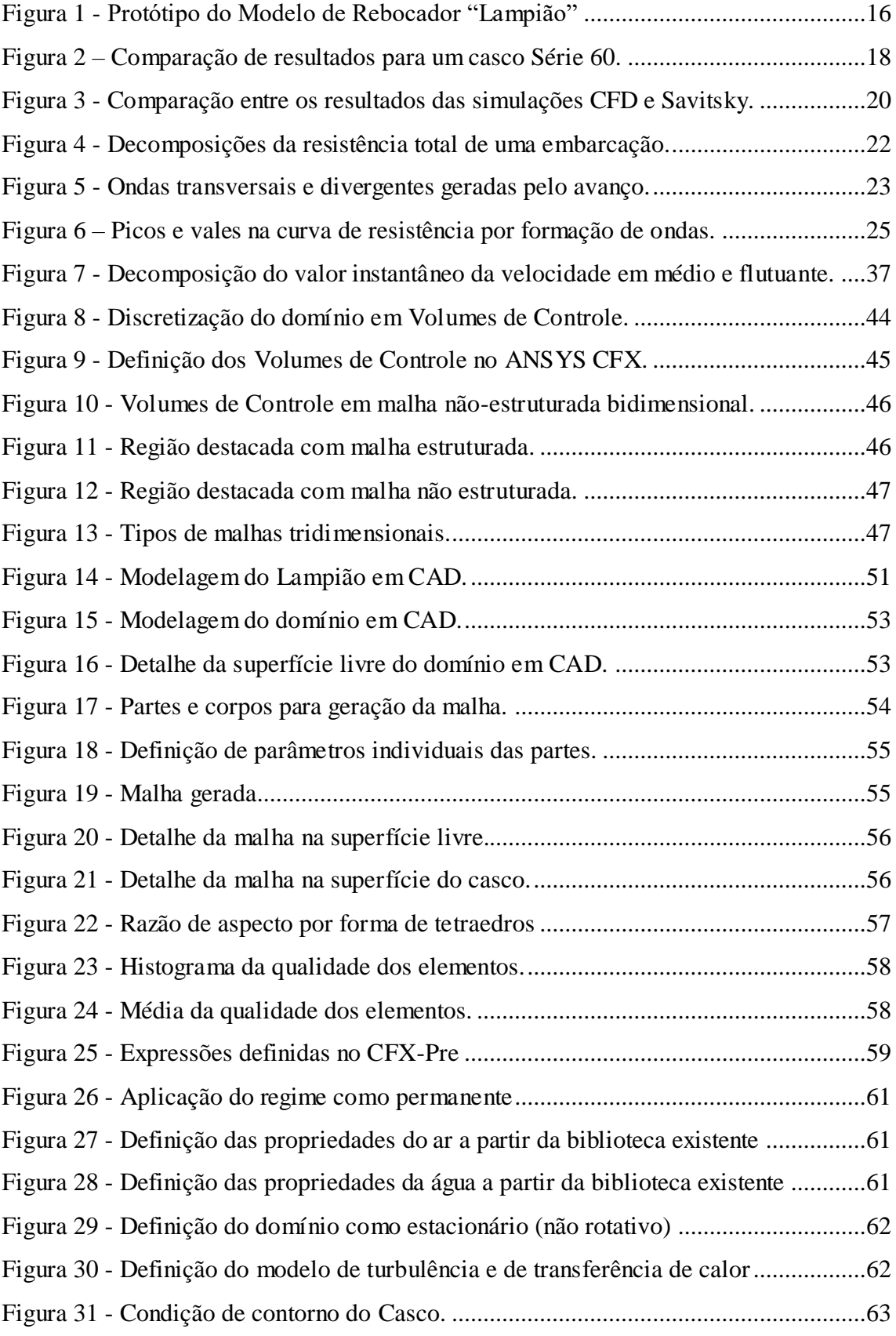

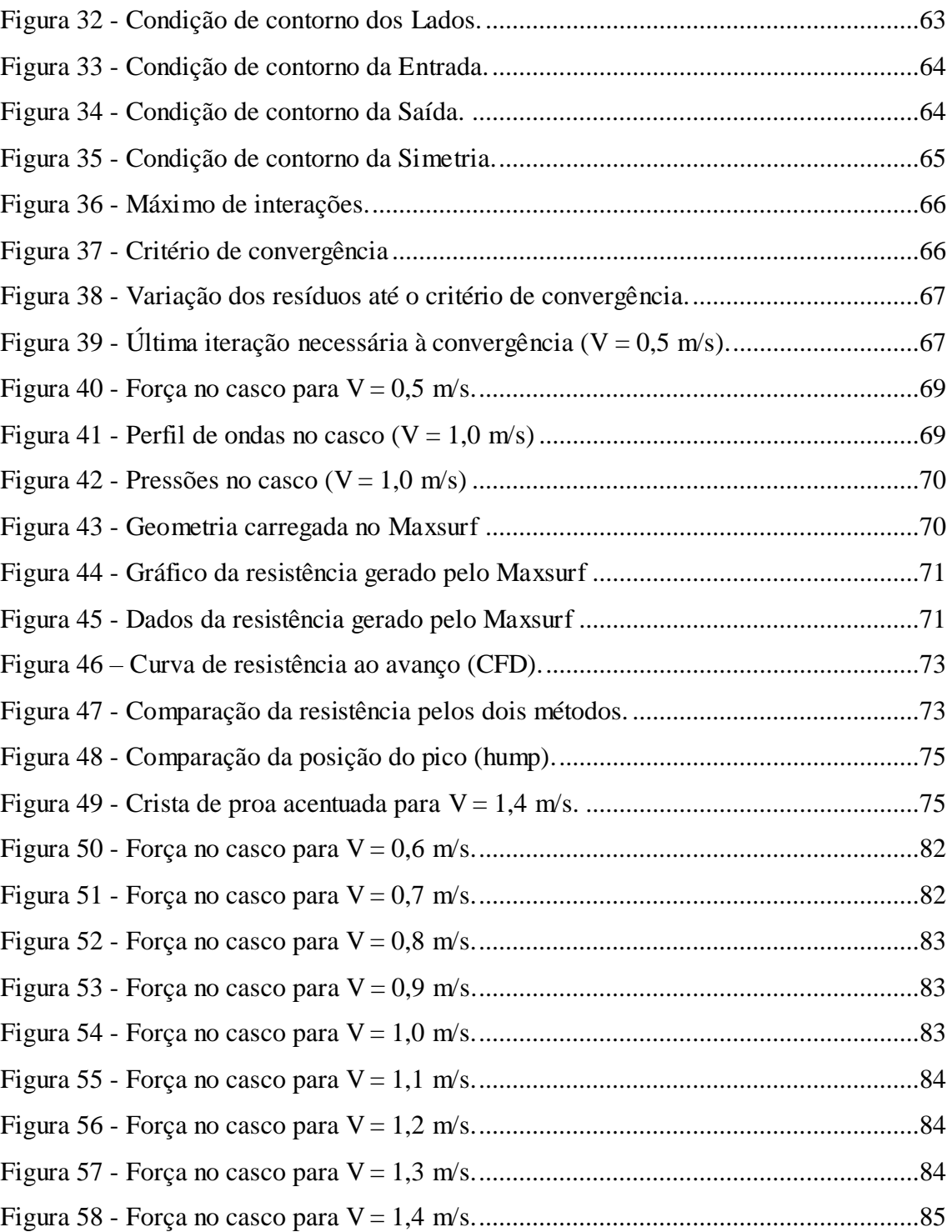

## LISTA DE TABELAS

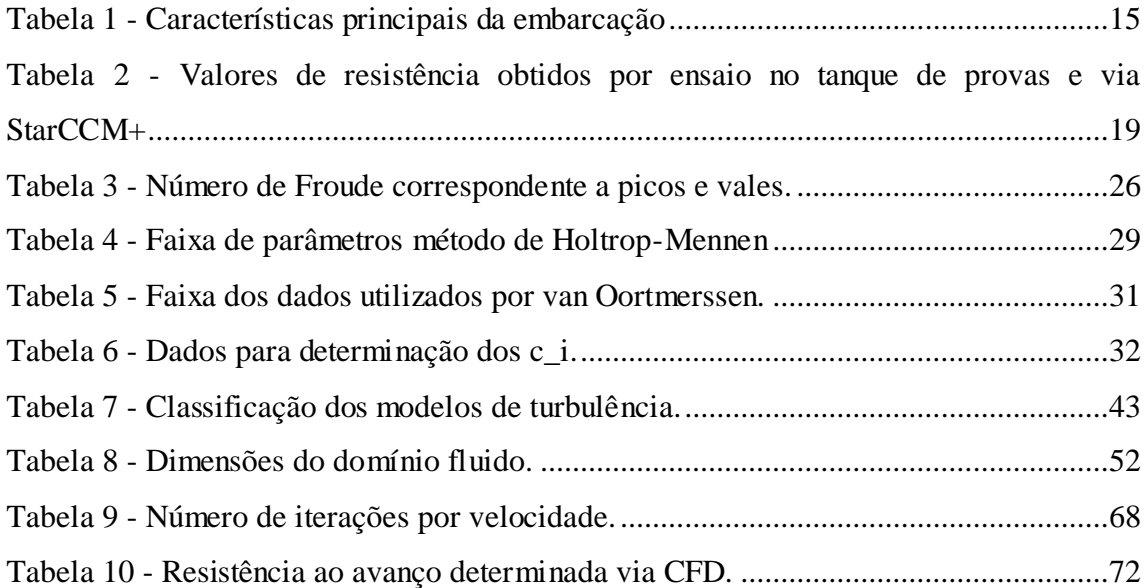

## LISTA DE SÍMBOLOS

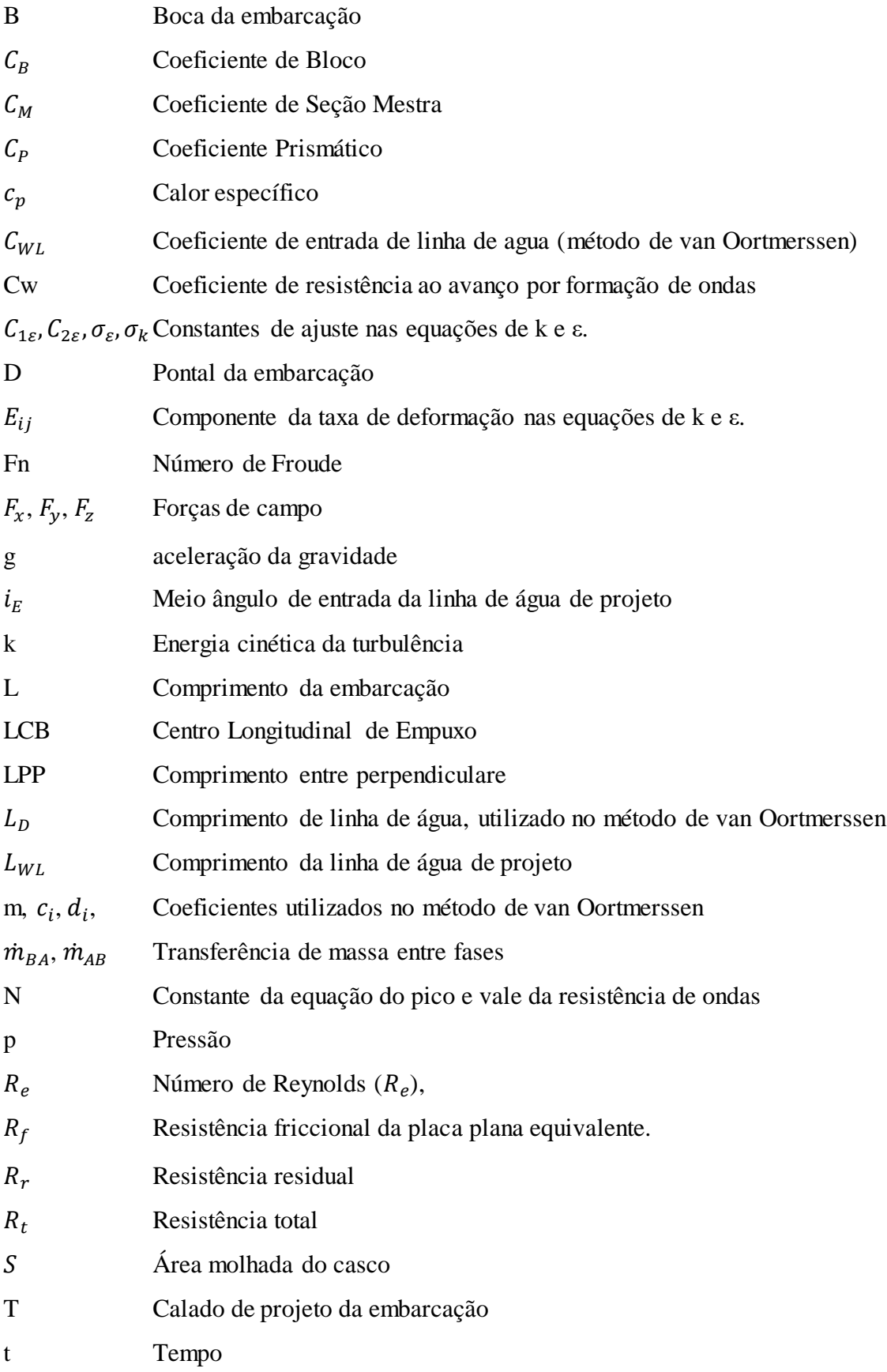

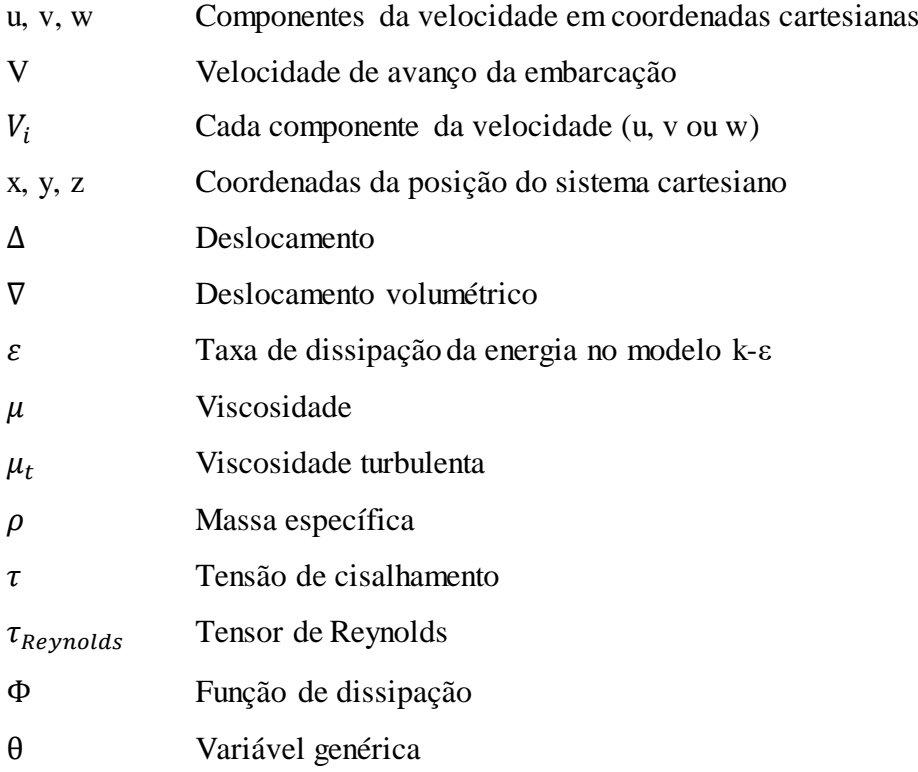

## SUMÁRIO

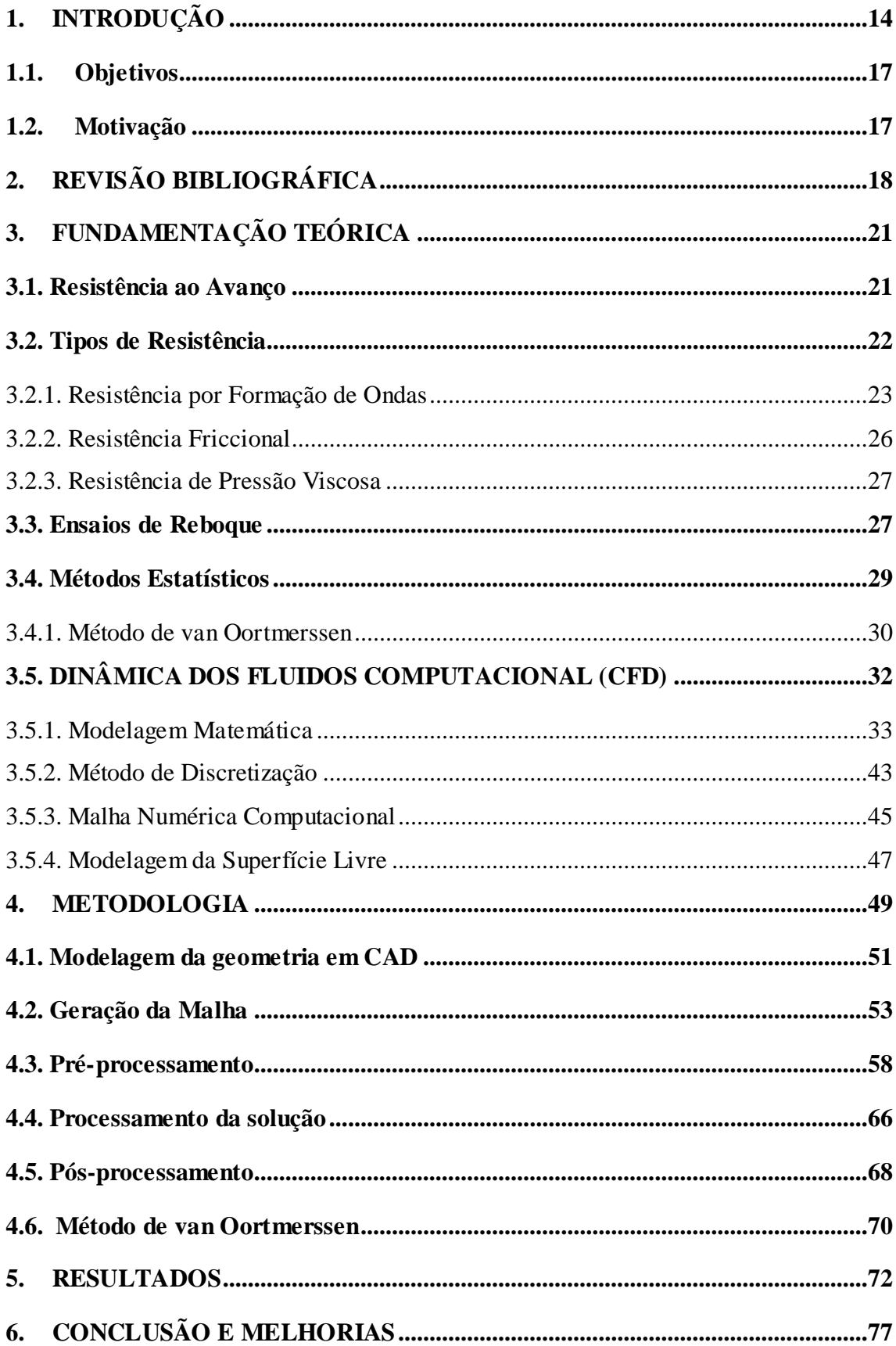

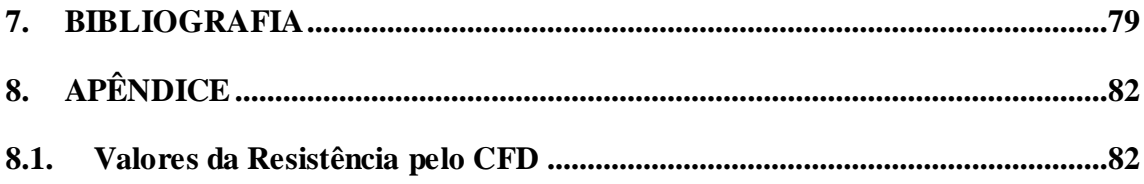

## <span id="page-13-0"></span>**1. INTRODUÇÃO**

A determinação da resistência ao avanço, que é a força exercida pelo fluido sobre um corpo que se desloca através dele, sempre se configura como importante etapa no desenvolvimento de um projeto de embarcação. Conhecer a resistência ao avanço de uma embarcação é indispensável, por exemplo, para se selecionar o sistema motorpropulsor adequado. Além disso, antes mesmo de se definir a forma ideal para o casco, o conhecimento da resistência ao avanço das diversas formas de casco possíveis para a embarcação configura-se como um importante instrumento de comparação do desempenho hidrodinâmico desses cascos distintos, possibilitando assim a seleção de um formato que realize a mesma tarefa nas mesmas condições de operação demandando menos combustível, um motor mais barato ou mesmo um motor que ocupe menos espaço a bordo, caso a questão da dimensão seja um limitador relevante no projeto estudado. Por isso a resistência ao avanço é tão importante instrumento de tomada de decisão no projeto de embarcações.

Com a necessidade de se determinar valores mensuráveis para essa força sem os atuais recursos computacionais para resolver numericamente o problema e com a impossibilidade de se encontrar de forma analítica, na maioria dos casos reais, a solução matemática para o problema, recorreu-se, desde cedo, ao empirismo para solucionar tal situação. Obviamente por se tratar de uma etapa preliminar do projeto é desejável se obter valores sem a necessidade de primeiro construir o protótipo em tamanho real tanto por questões de custo como por questões de tempo, ambos associados a varias construções de modelos até se chegar a um ótimo. Por isso se utilizam modelos em escala reduzida para se realizar os experimentos empíricos.

Esses ensaios experimentais com modelos em escala reduzida são até hoje muito utilizados, porém com a evolução gradativa da capacidade de processamento dos computadores, mesmo aqueles de uso pessoal e doméstico, os métodos computacionais de fluidodinâmica são cada vez mais importantes e acessíveis nesse cenário. A utilização de um método computacional dispensa o custo financeiro e de tempo empregados na construção de diversos modelos em escala, que mesmo sendo mais baratos que protótipos em escala real, têm certo custo associado, além da necessidade de uma infraestrutura robusta com tanque de prova em tamanho adequado às escalas que se utiliza para os modelos, equipamento de reboque para colocar o modelo na velocidade pretendida, entre outros.

O presente trabalho tem o objetivo de utilizar um método computacional para obter a curva com valores de resistência ao avanço de uma embarcação em função da sua velocidade através da utilização do *software* comercial de CFD (do inglês, *Computational Fluid Dinamics*) ANSYS CFX.

A embarcação em questão é um modelo em escala reduzida de rebocador de 1m de comprimento. Suas características principais são apresentadas na [Tabela 1.](#page-14-0) O modelo, denominado Lampião, mostrado na [Figura 1,](#page-15-0) foi construído e utilizado pela equipe Navicula Boat Design, composta por estudantes de engenharia da UFPE, para participar em 2014 e em anos posteriores de uma competição estudantil anual de performance de modelos de rebocadores, o Desafio Universitário de Nautimodelismo (DUNA), realizado pela Universidade Federal de Santa Catarina (UFSC).

<span id="page-14-0"></span>

| Característica                      | Valor     | Unidade        |
|-------------------------------------|-----------|----------------|
| Nome                                | Lampião   |                |
| Tipo                                | Rebocador |                |
| Comprimento (L)                     | 1         | m              |
| Boca $(B)$                          | 0,32      | m              |
| Calado adotado (T)                  | 0,20      | m              |
| Pontal na Proa (D)                  | 0,30      | m              |
| Deslocamento $(\nabla)$ em T        | 0,039     | m <sup>3</sup> |
| Área Molhada em T                   | 0,537     | m <sup>2</sup> |
| Coeficiente Prismático $(C_P)$      | 0,696     |                |
| Coeficiente de Bloco $(C_R)$        | 0,611     |                |
| Coeficiente de Seção Mestra $(C_M)$ | 0,878     |                |

Tabela 1 - Características principais da embarcação

Fonte: Elaborado pelo autor.

<span id="page-15-0"></span>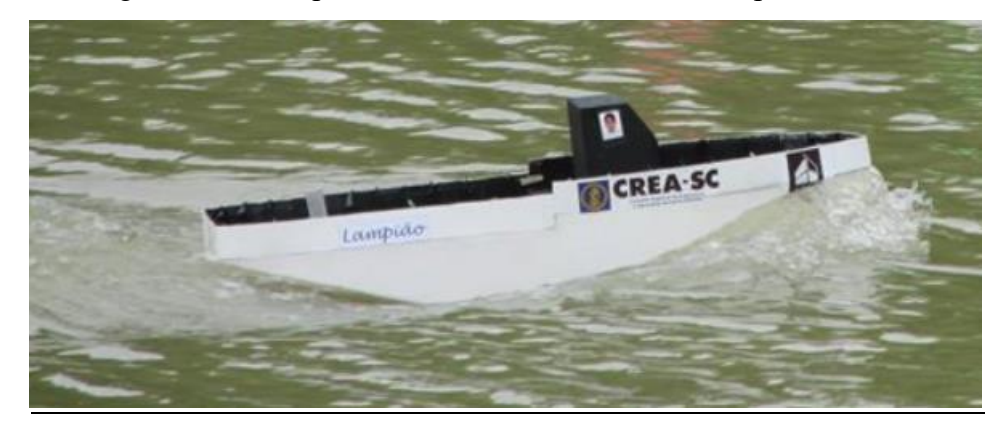

Figura 1 - Protótipo do Modelo de Rebocador "Lampião"

Fonte: Acervo pessoal do autor.

Nesse trabalho inicialmente é feita uma revisão da fundamentação teórica que embasa a determinação da resistência ao avanço através de CFD, em seguida é apresentada a metodologia empregada para obter cada ponto da curva pretendida. Após isso são apresentados os resultados obtidos e é feita uma discussão sobre esses resultados e sobre as possíveis melhorias para esse trabalho diante dos resultados obtidos.

No capitulo 2 está a revisão bibliográfica. No capítulo 3, onde é apresentada a fundamentação teórica acima referida, é revisada a literatura sobre resistência ao avanço, sua divisão segundo o tipo de fenômeno físico que origina a resistência e métodos utilizados para sua obtenção, como os ensaios experimentais de reboque com modelos em escala reduzida, os métodos estatísticos semi-empíricos e o CFD, sendo este último o método empregado neste trabalho.

A metodologia é apresentada no capítulo 4, onde é mostrado o procedimento adotado utilizando o *software* CAD Rhinoceros para geração da geometria do cascodomínio, o *software* ANSYS ICEM CFD para geração da malha que descreve discretamente o domínio fluido e o *software* ANSYS CFX para obtenção do resultado, desde o **pré-processamento da solução**, onde são indicadas as condições físicas que definem cada região da malha e do seu contorno além dos parâmetros adotados para a solução numérica do problema; passando pelo **processamento da solução**, onde as equações que governam o escoamento são resolvidas para cada nó da malha iterativamente até se atingir o critério de convergência adotado; até o **pósprocessamento da solução**, onde são relatados os resultados obtidos de acordo com o tipo de visualização que se deseja. Por fim é brevemente descrita a obtenção da curva de resistência ao avanço por meio da utilização de um método estatístico próprio para rebocadores implementado no *software* Maxsurf.

A apresentação e avaliação dos resultados são feitas no capítulo 5, as conclusões gerais e a sugestão de possíveis melhorias para o trabalho no capítulo 6 e a listagem das referências bibliográficas utilizadas no capítulo 7.

## <span id="page-16-0"></span>**1.1. Objetivos**

O presente trabalho tem o seguinte objetivo geral:

Utilizar a Dinâmica dos Fluidos Computacional (CFD) para obter a curva com valores de resistência ao avanço de uma embarcação em função da sua velocidade através do software comercial ANSYS CFX.

Tem os seguintes objetivos específicos:

- Determinar a resistência ao avanço do casco de um rebocador utilizando o software de CFD ANSYS-CFX.
- Comparar os resultados numéricos obtidos do ANSYS-CFX com resultados de um método semi-empírico utilizado em rebocadores.
- Comparar os resultados obtidos com a teoria de resistência ao avanço e ondas.

## <span id="page-16-1"></span>**1.2.Motivação**

Para realização deste trabalho se teve as seguintes motivações:

- CFD é poderosa ferramenta em diversos tipos de problemas de engenharia.
- A resistência ao avanço é parâmetro de suma importância no projeto e otimização de embarcações.
- A primeira forma do lampião teve a curva de resistência determinada apenas por métodos estatísticos estando carente de uma curva mais acurada.

## <span id="page-17-1"></span>**2. REVISÃO BIBLIOGRÁFICA**

Diversos trabalhos nos últimos anos aplicam a Dinâmica dos Fluidos Computacional (CFD) para obter a curva de resistência ao avanço de embarcações. Também é comum encontrar a utilização de algum outro método seja experimental ou estatístico para comparar com os resultados obtidos computacionalmente.

O trabalho de Moreno (2007) se centra na determinação da resistência por formação de ondas, que, segundo o autor, é muito relevante em embarcações de deslocamento e semi-deslocamento, pois seu valor é muito sensível a pequenas variações na forma da parte submersa do casco, sendo assim muito relevante em analises de otimização da forma da embarcação em relação a diminuição da resistência total. Para obter essa parcela da resistência, Moreno (2007) não utilizou um software comercial, mas desenvolveu seu próprio código computacional baseado no método dos painéis, denominado SHIPWAVE, para ser uma ferramenta para projetos futuros de embarcações.

Os resultados que o autor obteve, estudando um casco de navio da série 60, para o coeficiente de resistência por formação de ondas (Cw), que é uma adimensionalização dessa componente da resistência são apresentados na Figura 2, comparando seus resultados com os limites máximo e mínimo estipulados pelo *International Towing Tank Conference* (ITTC).

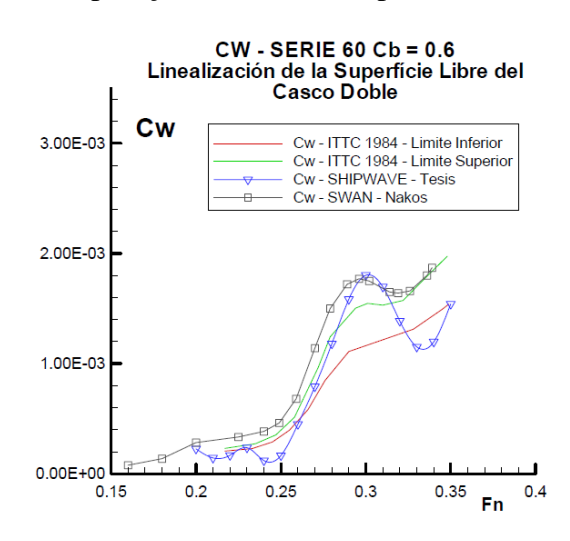

<span id="page-17-0"></span>Figura 2 – Comparação de resultados para um casco Série 60.

Fonte: Moreno (2007)

Araujo (2014) estudou computacionalmente o efeito da escala na obtenção do fator de forma de embarcações via CFD. Mesmo o fator de forma sendo tradicionalmente determinado experimentalmente através de ensaios de reboque com modelos em escala reduzida o autor apresenta uma metodologia de determinação numérica que utiliza também dados experimentais.

Apesar do foco central do trabalho ser o fator de forma em si, o autor não deixou de avaliar computacionalmente a resistência ao avanço utilizando o software STAR-CCM+ e compará-la com os resultados de seus experimentos em tanques de prova. A tabela 2 apresenta esses resultados.

<span id="page-18-0"></span>Tabela 2 - Valores de resistência obtidos por ensaio no tanque de provas e via StarCCM+

| Froude | Resistência em<br>Tanque de Provas [N] | Resistência via<br>StarCCM+[N] | Diferença entre<br>resistência numérica<br>e experimental [%] |
|--------|----------------------------------------|--------------------------------|---------------------------------------------------------------|
| 0.1    | l 01                                   | 0.92                           | 8.51                                                          |
| 0.28   | 8 27                                   | 7.32                           | 1146                                                          |
| 0.41   | 25.57                                  | 20,99                          | 17 9                                                          |

Fonte: Araujo (2014)

O trabalho de Iervolino (2015) estuda a resistência ao avanço, através do uso de um *software* de CFD, de uma lancha planante de pequeno porte, com 26 pés de comprimento. O trabalho busca reproduzir no ambiente de simulação o fenômeno de planeio e obter a curva da resistência em função da velocidade para alguns valores distintos de deslocamentos e LCG. O *software* adotado com o proposito de obter esses resultados foi o STAR-CCM+.

O resultado computacional via CFD é comparado com um resultado obtido através do uso de um método estatístico, no caso o método de Savitsky (1964). Esse método é utilizado para determinação previa da sustentação dinâmica e resistência ao avanço de embarcações de planeio.

Comparando o método estatístico com duas abordagens em CFD, uma onde a embarcação não tem movimento relativo ao domínio (estático) e outra onde ela tem liberdade de rotação em y (Pitch) e translação em z (Heave), chamada pelo autor de movimento de corpo rígido; ele constatou que ambas as abordagens se equivalem ao método de Savitsky (1964) até a velocidade de 10 nós, quando a lancha ainda se comporta como uma embarcação de deslocamento (Figura 3). A partir dessa velocidade, apenas a metodologia de corpo rígido no CFD continua com uma curva de comportamento semelhante àquela do método estatístico, pois os efeitos dinâmicos começam a ser mais relevantes.

<span id="page-19-0"></span>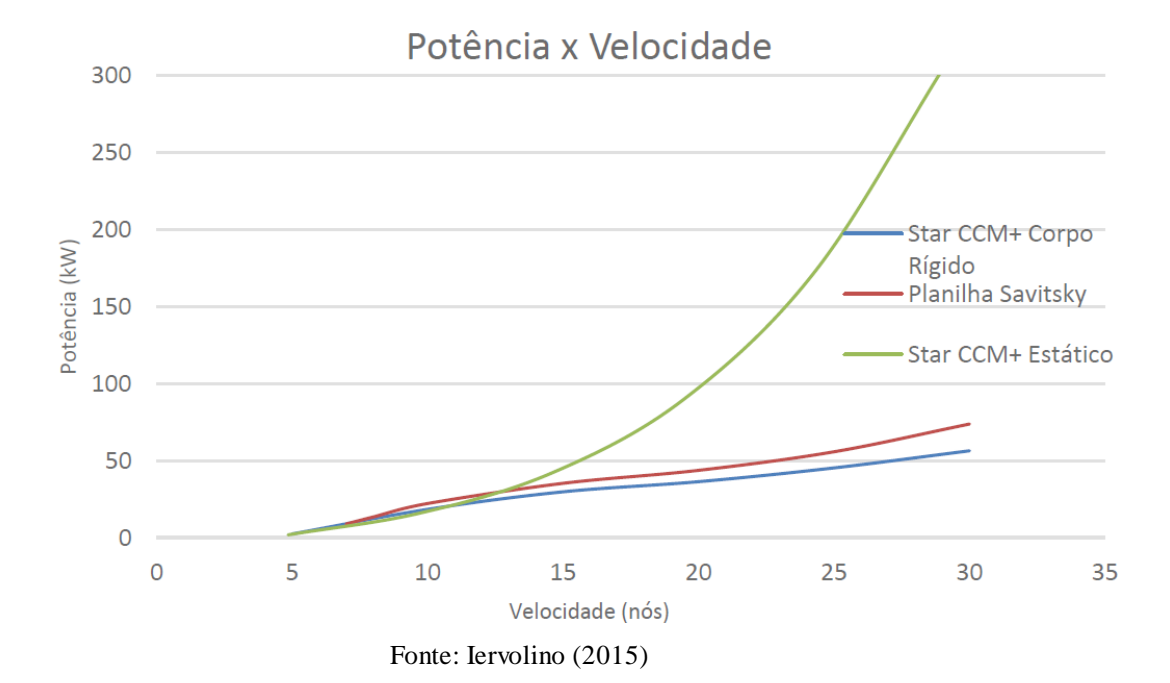

Figura 3 - Comparação entre os resultados das simulações CFD e Savitsky.

## <span id="page-20-0"></span>**3. FUNDAMENTAÇÃO TEÓRICA**

Esse capítulo apresenta a teoria sobre a resistência ao avanço de embarcações, além de alguns métodos empregados na sua determinação, especialmente a determinação via CFD, método utilizado no presente trabalho.

## <span id="page-20-1"></span>**3.1. Resistência ao Avanço**

Quando um corpo se movimenta em um meio fluido, em uma determinada velocidade de avanço, há uma força de sentido oposto ao do seu movimento que é exercida pelo fluido sobre o corpo em questão. Essa força de oposição ao movimento chama-se de resistência ao avanço ou simplesmente resistência.

No caso em que o corpo que se desloca no fluido é uma embarcação Harvald (1983) diz que a resistência pode ser definida como a componente das forças do fluido que atuam paralelamente ao eixo que orienta o movimento da embarcação. Ele acrescenta que, nos casos em que no lugar de embarcações de deslocamento o corpo que se desloca no meio fluido for uma embarcação completamente submersa ou uma aeronave, o termo mais comum em aerodinâmica "arrasto" é utilizado para se referir a esta força, em detrimento do termo mais utilizado em hidrodinâmica "resistência".

A previsão da resistência ao avanço é tema de bastante relevância no projeto de embarcações. Segundo Faheem (2012) a utilização do método experimental com modelos em escala reduzida é a alternativa mais intensamente empregada para estimar valores da resistência, como será abordado em um tópico futuro neste trabalho.

Uma abordagem matemática para esse problema é difícil devido à natureza do escoamento de fluidos ser descrita matematicamente por equações diferencias não lineares. Isso torna a solução analítica possível apenas quando supostas uma série de simplificações que limitariam a aplicação desses resultados a problemas reais de interesse comercial.

Uma alternativa que não envolve a realização de novos ensaios experimentais e que trata a questão de forma matemática sem, no entanto, resolver as equações que governam o movimento fluido é a utilização de métodos estatísticos, como o método proposto por Holtrop (1977), posteriormente melhorado em Holtrop e Mennen (1982), ou aquele proposto por van Oortmerssen (1971), específico para rebocadores e pesqueiros de arrasto, que utilizam dados de ensaios experimentais previamente realizados para ajustar uma formulação para a resistência ao avanço a partir de certos parâmetros da embarcação.

Contudo com o advento da computação moderna, o uso de métodos computacionais de solução é a opção para se chegar matematicamente (por meio de aproximações) a soluções em casos mais próximos dos problemas reais. É nesse contexto que se desenvolve o que se conhece como a fluido dinâmica computacional ou CFD.

#### <span id="page-21-1"></span>**3.2. Tipos de Resistência**

Uma abordagem comum, tanto para entender o fenômeno da resistência ao avanço quanto como metodologia para determinação experimental da resistência, é separar o valor total desta em partes de acordo com os fenômenos físicos que originam cada parcela da resistência.

Rawson e Tupper (2001) dividem a resistência ao avanço de uma embarcação com casco nu, navegando em águas calmas, nas seguintes componentes: resistência por formação de ondas, resistência friccional e resistência de pressão viscosa. Contudo existem diversas outras formas de se decompor a resistência ao avanço em tipos, como ilustra a Figura 4, onde a divisão da resistência aqui adotada aparece no destaque 1.

<span id="page-21-0"></span>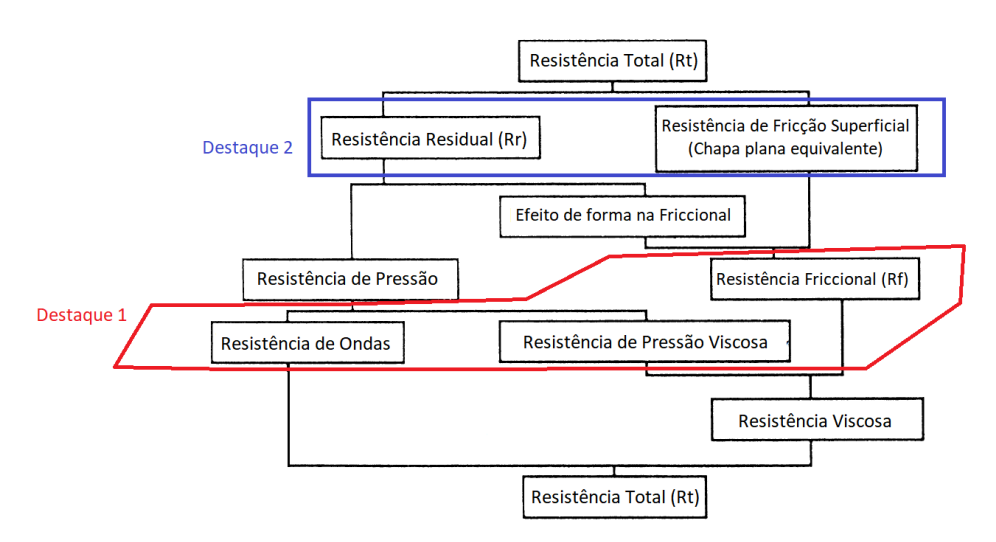

Figura 4 - Decomposições da resistência total de uma embarcação.

Fonte: adaptado de Larsson e Baba (1996) apud Bertram (2000)

#### <span id="page-22-1"></span>3.2.1. Resistência por Formação de Ondas

Quando uma embarcação avança na superfície de água produz uma variação na pressão do fluido a sua volta à medida que seu movimento distorce as linhas de corrente e a velocidade das partículas de fluido muda, afinal de acordo com o teorema de Bernoulli, variações na velocidade do escoamento provocam variações na pressão.

O campo de pressão em torno da embarcação se manifesta como elevações e depressões da superfície de água, ou seja, são formadas ondas na superfície. A perda de energia da embarcação para o fluido pode ser entendida como uma força de oposição ao movimento que é chamada de resistência por formação de ondas. Mesmo um corpo que se desloca submerso está passível desse efeito, pois estes também causam ondas nas superfícies, contudo, à medida que a profundidade aumenta esse efeito vai sendo minimizado até o ponto de se tornar imperceptível.

O sistema de ondas formado pelo avanço de uma embarcação pode ser, numa abordagem inicial, considerado como um sistema formado pelo movimento conjunto de um campo de pressão na região próxima a proa e um campo de sucção na região da popa. A proa provoca um padrão de ondas com uma crista na proa, constituído por dois sistemas: um divergente e outro transversal ao sentido do movimento, ambos avançam com velocidade próxima a da embarcação. A popa, no entanto, produz um sistema com um vale na popa. Uma indicação esquemática desses sistemas aparece na Figura 5.

<span id="page-22-0"></span>Figura 5 - Ondas transversais e divergentes geradas pelo avanço.

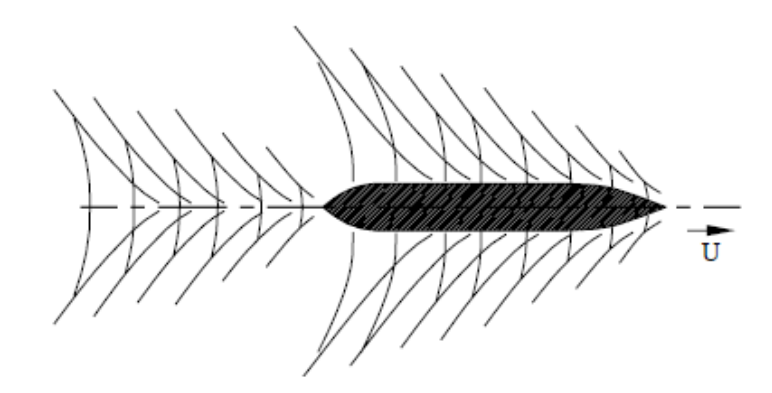

Fonte: Moreno (2007).

Na prática esses sistemas não se propagam isoladamente, as ondas transversais de proa e popa interagem entre si a ré da popa. Quando eles estão em fase que as cristas coincidem, o sistema resultante terá ondas mais altas e consequentemente mais perda energética associada à formação de ondas, caracterizando um aumento na resistência total. Esse efeito é conhecido como pico ou "hump". Caso a crista de um sistema coincidir com o vale do outro, acontecerá o efeito inverso, as ondas serão mais baixas e a resistência por formação de ondas e a total serão menores. Esse efeito é conhecido como vale ou "hollow".

Esses efeitos acontecem quando a embarcação está desenvolvendo velocidades específicas, que são dependentes do seu comprimento, pois esses dois parâmetros interferem na geometria da onda formada. Assim quando se faz um projeto de uma nova embarcação é recomendável que a velocidade de serviço pretendida seja diferente daquelas onde ocorre um pico (*hump*). Segundo Rawson e Tupper (2001) a distância entre os sistemas de pressão de proa e popa pode ser tomada como aproximadamente 0,9L (90% do comprimento da embarcação), dessa forma pode-se tomar a seguinte relação, Equação (1), como uma indicação da região da curva de resistência ao avanço onde serão observados os efeitos de pico e vale.

$$
\frac{V^2}{0.9L} = \frac{g}{N\pi} \tag{1}
$$

Um pico acontece na região do gráfico próxima das velocidades para as quais a constante N é um inteiro ímpar, e um vale em torno das velocidades nas quais N é um inteiro par, conforme ilustra a [Figura 6.](#page-24-0) O gráfico com linha tracejada indica o comportamento da resistência por formação de ondas caso não houvesse interação entre o sistema de proa e o popa. O gráfico com linha cheia indica que na prática o comportamento da resistência oscila em torno daquele sem interação.

<span id="page-24-0"></span>Figura 6 – Picos e vales na curva de resistência por formação de ondas.

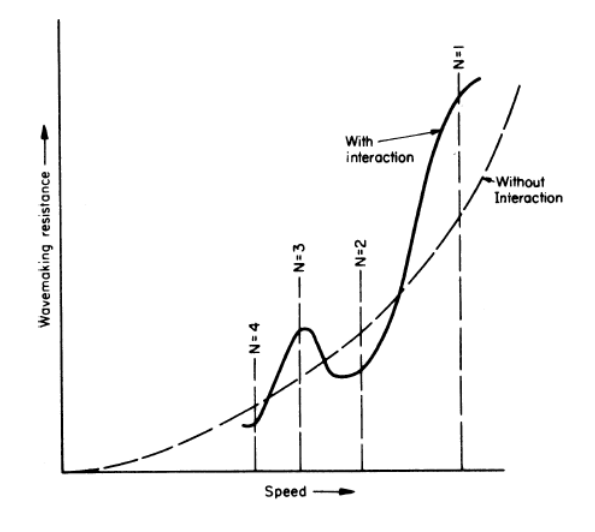

Fonte: Rawson e Tupper (2001)

Uma maneira de avaliar a ocorrência desses fenômenos em termos de um parâmetro adimensional é através da introdução do número de Froude  $(F_n)$ , que relaciona as forças de origem potencial gravitacional com as de origem inercial, segundo a Equação (2).

$$
F_n = \frac{V}{\sqrt{gL}}\tag{2}
$$

Substituindo essa última equação na Equação (1) obtém-se a Equação (3) sendo assim possível determinar os valores de  $F_n$  em torno dos quais ocorrem os picos e vales, conforme resumido na [Tabela 3.](#page-25-0)

$$
F_n = \sqrt{\frac{0.9}{N\pi}}\tag{3}
$$

| N              | $F_n$                              |
|----------------|------------------------------------|
| 1              | $\sqrt{\frac{0.9}{\pi}}$ = 0.54    |
| $\overline{2}$ | $\sqrt{\frac{(0.9)}{2\pi}}$ = 0.38 |
| 3              | $\sqrt{\frac{0.9}{3\pi}}$ = 0.31   |
|                | $\sqrt{\frac{0.9}{4\pi}}$ = 0.27   |

<span id="page-25-0"></span>Tabela 3 - Número de Froude correspondente a picos e vales.

Fonte: Rawson e Tupper (2001)

## <span id="page-25-1"></span>3.2.2. Resistência Friccional

Devido à existência de viscosidade em todos os fluidos reais, quando uma embarcação se desloca através da água ocorre o surgimento de um gradiente de velocidades das partículas fluidas em torno da embarcação. Isso se explica pelo fato da camada de água diretamente em contato com superfície da embarcação aderir ao casco e experimentar assim uma velocidade idêntica aquela do navio, apresentando velocidade relativa com a embarcação nula. Essa camada fluida afeta a velocidade da camada em contato com ela, e assim sucessivamente, de modo que só a uma certa distância da embarcação não é mais perceptível no fluido, a perturbação causada por esse efeito viscoso.

A camada de fluido que é afetada por esse efeito, apresentando velocidade relativa que varia entre zero (na região em contato com o casco) e a velocidade da embarcação (no limite dessa camada) é chamada de camada limite. Devido a esse gradiente de velocidades na camada limite em função do afastamento (y) em relação ao casco, o fluido está sujeito a uma tensão cisalhante τ, que para escoamento em regime laminar tem a forma da Equação (4) e depende da viscosidade do fluido  $(\mu)$ . Essa tensão gera uma força de resistência ao avanço que pode ser chamada de resistência friccional ou resistência viscosa.

$$
\tau = \mu \frac{dV}{dy} \tag{4}
$$

A resistência friccional pode ser ainda divida em duas parcelas: a resistência que uma chapa plana com mesma área superficial que a embarcação experimenta numa velocidade equivalente e a parcela restante que se deve a forma real, não plana, que a embarcação possui, o que faz com que a resistência friccional seja superior a da chapa equivalente. Esta última se denomina resistência friccional de forma. A primeira se torna relevante devido à abordagem de Froude para determinação experimental da resistência através de modelos em escala reduzida.

#### <span id="page-26-0"></span>3.2.3. Resistência de Pressão Viscosa

O campo de pressão em torno do casco, além da formação de ondas, também gera resistência devido à ação de efeitos viscosos que inibem o acúmulo de pressão na popa da embarcação. Essa resistência é devido tanto à geração de vórtices nas descontinuidades presentes na forma da embarcação quanto ao incremento da espessura da camada limite e separação do escoamento, que segundo Harvald (1983), é muitas vezes provocada pela mudança na direção da curvatura da superfície.

Como essa componente da resistência é sempre influenciada pela forma da embarcação, ela pode também ser chamada de resistência de forma.

#### <span id="page-26-1"></span>**3.3. Ensaios de Reboque**

No final do século XIX, William Froude propôs um método para determinação da resistência de uma embarcação em tamanho real a partir de testes com modelos em escala reduzida. O método proposto por Froude é a base do que se aplica até hoje em ensaios de reboque com modelos para determinação experimental da resistência, que ainda é, apesar do avanço dos métodos computacionais, o mais utilizado para determinação da resistência.

Froude propôs separar a resistência ao avanço da embarcação em duas parcelas: a resistência ao avanço de uma placa plana com área superficial equivalente e a resistência residual. Utilizando novamente a imagem da decomposição da resistência, a divisão proposta por Froude é a que aparece no destaque 2 da Figura 4. A resistência residual, usando a decomposição descrita anteriormente nesse trabalho (destaque 1 da Figura 4), seria a soma das resistências por formação de ondas, de pressão viscosa e a resistência friccional de forma (que é parcela da friccional). Ele percebeu que o padrão de ondas criado por um modelo em escala, geometricamente similar, era aparentemente idêntico ao do navio em escala real, quando o modelo se movia numa velocidade proporcional a raiz quadrada da razão dos comprimentos. Assim para essa velocidade equivalente a resistência residual por unidade de deslocamento era a mesmo para o modelo e para o navio real.

Observando a proporcionalidade entre as velocidades indicada anteriormente, a velocidade equivalente é aquela que se obtém ao manter-se constante o número de Froude do modelo e do navio (similaridade dinâmica). Assim a partir da Equação (2) aplicada a ambas as embarcações, a relação entre as velocidades do modelo  $(V_m)$  e do navio em escala real  $(V_n)$  é:

$$
F_n = \frac{V_n}{\sqrt{gL_n}} = \frac{V_m}{\sqrt{gL_m}}
$$
\n(5)

$$
V_m = V_n \sqrt{\frac{L_m}{L_n}}
$$
\n<sup>(6)</sup>

De maneira resumida, o método utilizado por Froude tem os seguintes passos:

- a) Mede-se a resistência ao avanço total de um modelo em escala  $(R_{t,m})$ , rebocando-o em um tanque de provas .
- b) Mede-se a resistência de uma placa com mesma área do modelo. Essa resistência é a componente friccional  $(R_{f,m})$ .
- c) A resistência residual do modelo  $(R_{r,m})$  é obtida pela diferença das anteriores:

$$
R_{r,m} = R_{t,m} - R_{f,m} \tag{7}
$$

d) Extrapola-se a resistência residual do modelo para o navio multiplicando-se pela razão dos deslocamentos, obtendo-se a residual do navio  $(R_{r,n})$ .

e) Soma-se a resistência residual do navio com a resistência de uma placa de área equivalente ao navio  $(R_{f,n})$ , determinada por meio de formulações empíricas:

$$
R_{t,n} = R_{r,n} + R_{f,n} \tag{8}
$$

## <span id="page-28-1"></span>**3.4. Métodos Estatísticos**

Para obter o valor da resistência ao avanço partindo da estimativa do coeficiente de resistência existem métodos baseados em séries sistemáticas ou regressão estatística realizada sobre uma base de dados experimental previamente determinada.

Uma série sistemática é uma família de cascos obtidos a partir da variação sistemática de um ou mais parâmetros de forma do casco original. A resistência dos modelos que compõem a série é determinada experimentalmente e essa base de dados é usada para interpolar o coeficiente de resistência para outras formas intermediárias também originadas por variações paramétricas da forma original.

O método de Holtrop e Mennem (1982) utiliza regressões sobre os resultados de uma base de dados experimental com diversos tipos de embarcação e é segundo, Faheem (2012) um dos mais utilizados entre os estatísticos para embarcações de deslocamento e semi-deslocamento. Esse método é indicado para ser aplicado em navios tanque, porta-contêineres, carga geral, rebocadores, pesqueiros e fragatas, em uma certa faixa de parâmetros, conforme a [Tabela 4,](#page-28-0) que é exatamente a faixa de parâmetros das embarcações na base de dados utilizada para desenvolver o método.

<span id="page-28-0"></span>

| <b>Ship Types</b>              | Max. | $C_{\rm P}$ |      | L/B |     | B/T |     |
|--------------------------------|------|-------------|------|-----|-----|-----|-----|
|                                | Fn   | Min         | Max  | Min | Max | Min | Max |
| Tankers, Bulk carriers         | 0.24 | 0.73        | 0.85 | 5.1 | 7.1 | 2.4 | 3.2 |
| Trawlers, coasters, rugs       | 0.38 | 0.55        | 0.65 | 3.9 | 6.3 | 2.1 | 3.0 |
| Container ships,<br>Destroyers | 0.45 | 0.55        | 0.67 | 6.0 | 9.5 | 3.0 | 4.0 |
| Cargo liners                   | 0.30 | 0.56        | 0.75 | 5.3 | 8.0 | 2.4 | 4.0 |
| RO-RO ships, Car ferries       | 0.35 | 0.55        | 0.67 | 5.3 | 8.0 | 3.2 | 4.0 |

Tabela 4 - Faixa de parâmetros método de Holtrop-Mennen

Fonte: Faheem (2012)

O método de van Oortmerssen (1971) utiliza um banco de dados apenas com informações relativas a pequenas embarcações como rebocadores e pesqueiros de arrasto, sendo por isso mais indicado para esse tipo de embarcação. Este é o método utilizado neste trabalho para se fazer uma comparação com os resultados obtidos via CFD.

#### <span id="page-29-0"></span>3.4.1. Método de van Oortmerssen

Segundo van Oortmerssen (1971) na época da publicação de seu trabalho, apesar de já haverem diversas pesquisas e métodos de determinação preliminar da resistência ao avanço a partir de uma base de dados experimental, bem poucos incluíam numa mesma formulação os efeitos da variação da velocidade na resistência, preferindo recorrer à construção de uma fórmula diferente para cada número de Froude distinto. Segundo ele a razão do pouco sucesso em encontrar uma descrição matemática da influência da velocidade estava na dificuldade de representar bem os efeitos de picos e vales (*humps* e *hollows*) numa fórmula única.

Contudo van Oortmerssen destaca que já no início do século XX, Havelock (1909) mostrou que era possível expressar a parcela de ondas da resistência de uma embarcação numa fórmula simples e que apresentava boa representação dos picos e vales. Tomando por base o estudo de Havelock, van Oortmerssen desenvolveu seu modelo matemático para resistência de um navio, utilizando uma base de dados experimental proveniente de ensaios em tanques de reboque para calcular o valor dos coeficientes presentes em sua formulação.

Para chegar a esse resultado van Oortmerssen utilizou os dados provenientes de um total de 970 testes de resistência realizados em 93 modelos diferentes, presentes na base de dados estáticos da N.S.M.B. (Netherlands Ship Model Basin) em Wageningen, Holanda, numa faixa de velocidade correspondente a um Fn máximo de 0,5. A faixa de aplicação do método é preferencialmente para embarcações com características dentro da mesma faixa das que foram usadas na base de dados. A [Tabela 5](#page-30-0) resume essa faixa de parâmetros. Contudo deve-se levar em conta que o próprio autor deixa claro que é possível fazer extrapolações para outras faixas de parâmetros e mesmo para outros tipos de embarcações. Obviamente a faixa de parâmetros desse e da maioria dos métodos correspondem a embarcações reais de interesse comercial presentes nas bases de dados

utilizadas na sua concepção, assim os parâmetros dimensionais não englobam as dimensões do navio aqui estudado, por se tratar de um modelo em escala reduzida.

<span id="page-30-0"></span>

| Parâmetro                                             | Símbolo                 | Faixa                               |
|-------------------------------------------------------|-------------------------|-------------------------------------|
| Comprimento de Linha de Agua                          | $L_D$                   | $8 - 80$ m                          |
| Deslocamento Volumétrico                              | v                       | $5 - 3000$ m <sup>3</sup>           |
| Razão Comprimento Boca                                | $L_D$<br>$\overline{B}$ | $3,0-6,2$                           |
| Coeficiente Prismático                                | $C_P$                   | $0,50 - 0,73$                       |
| Coeficiente de Seção Mestra                           | $C_M$                   | $0,70-0,97$                         |
| Centro Longitudinal de Empuxo                         | <b>LCB</b>              | De -7,0% até +2,8% de L da meia nau |
| Meio ângulo de entrada da linha<br>de água de projeto | $l_E$                   | $10^{\circ} - 46^{\circ}$           |
|                                                       |                         |                                     |

Tabela 5 - Faixa dos dados utilizados por van Oortmerssen.

Fonte: Elaborado pelo autor.

O valor de comprimento utilizado por van Oortmerssen em todo o âmbito de seu estudo, o qual ele chamou de comprimento de linha de água  $(L_D)$ , é definido pela média entre o comprimento entre perpendiculares (LPP) e o comprimento da linha de água de projeto  $(L_{WL})$ .

$$
L_D = \frac{LPP + L_{WL}}{2} \tag{9}
$$

A equação (10), a seguir, é a formulação final a qual van Oortmerssen chegou para obter o valor da resistência total  $(R_T)$  de uma embarcação por unidade de deslocamento.

$$
\frac{R_T}{\Delta} = c_1 e^{\frac{-m}{9}F_n^{-2}} + c_2 e^{-mF_n^{-2}} + c_3 e^{-mF_n^{-2}} . \text{sen } (F_n^{-2})
$$
  
+  $c_4 e^{-mF_n^{-2}} . \text{cos } (F_n^{-2}) + \frac{0.075}{(0.43429 \ln(R_e) - 2)^2} \frac{\frac{1}{2} \rho V^2 S}{\Delta}$  (10)

O coeficiente m é definido em função do coeficiente prismático como segue:

$$
m = 0.14347 C_p^{-2.1976} \tag{11}
$$

Os coeficientes " $C_i$ " dependem apenas de parâmetros de forma e são obtidos com o uso das equações (12) e (13), além da [Tabela 6:](#page-31-0)

$$
c_{i} = (d_{i,0} + d_{i,1} \cdot LCB + d_{i,2} \cdot LCB^{2} + d_{i,3} \cdot C_{P} + d_{i,4} \cdot C_{P}^{2} + d_{i,5} \cdot \frac{L_{D}}{B} + d_{i,6} \cdot \left(\frac{L_{D}}{B}\right)^{2} + d_{i,7} \cdot C_{WL} + d_{i,8} \cdot C_{WL}^{2} + d_{i,9} \cdot \frac{B}{T}
$$
(12)  
+  $d_{i,10} \cdot \left(\frac{B}{T}\right)^{2} + d_{i,11} \cdot C_{M} \cdot 10^{-3}$ 

$$
C_{WL} = i_E \frac{L_D}{B} \tag{13}
$$

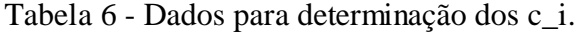

<span id="page-31-0"></span>

| $\equiv$          | 1                        | 2                          | 3                         | 4              |
|-------------------|--------------------------|----------------------------|---------------------------|----------------|
| $d_i$ .           | 79.32134                 | 6714.88397                 | 908.44371                 | $+3012.14549$  |
| $\theta$          | ÷                        | ÷                          | $\overline{\phantom{0}}$  |                |
| $d_i$             | 0.09287                  | 19.83000                   | 2.52704                   | 2.71437        |
| 1                 |                          | $^{+}$                     | $^{+}$                    | $^{+}$         |
| $\mathbf{d_{i,}}$ | 0.00209                  | 2.66997                    | 0.35794                   | 0.25521        |
| $\overline{2}$    |                          | $\ddag$                    | $\overline{\phantom{0}}$  | ÷              |
| $d_i$<br>3        | $-246.45896$             | - 19662.02400              | 755.18660<br>$+$          | $-9198.80840$  |
| $d_i$<br>4        | $+187.13664$             | $+14099.90400$             | 48.93952                  | $+6886.60416$  |
| d,<br>5           | 1.42893                  | 137.33613<br>÷             | 9.86873<br>$\overline{a}$ | 159.92694      |
| d,                | 0.11898                  | 13.36938                   | 0.77652                   | 16.23621       |
| 6                 | $^{+}$                   | -                          | $\overline{\phantom{0}}$  | ÷              |
| d,                | 0.15727                  | 4.49852                    | $^{+}$                    | -              |
| 7                 | ÷                        |                            | 3.79020                   | 0.82014        |
| d,                | 0.00064                  | 0.02100                    | 0.01879                   | 0.00225        |
| 8                 |                          | ÷                          | $\overline{\phantom{0}}$  | ÷              |
| $d_i$             | 2.52862                  | 216.44923                  | 9.24399                   | 236,37970      |
| 9                 | $\overline{\phantom{a}}$ | ÷                          | -                         | $^{+}$         |
| $a_{i,10}$        | 0.50619<br>$+$           | 35.07602<br>$\overline{a}$ | 1.28571<br>$+$            | 44.17820       |
| $a_{i,11}$        | 1.62851<br>$\pm$         | 128.72535                  | 250.64910<br>÷            | 207.25580<br>4 |

Fonte: van Oortmerssen (1971)

## <span id="page-31-1"></span>**3.5. DINÂMICA DOS FLUIDOS COMPUTACIONAL (CFD)**

Como as equações que descrevem o escoamento de fluidos e os fenômenos físicos relacionados a ele são diferenciais parciais, soluções analíticas não podem ser obtidas, exceto em caso excepcionais, conforme escreveram Ferziger e Peric (2002). Para resolvê-las se recorre a uma solução numérica que através de aproximações substitui essas equações por equações algébricas. A partir da discretização da geometria do problema utilizando uma malha numérica, em cada nó da malha são aplicadas as equações aproximadas formando um sistema, que é posteriormente resolvido, chegando-se assim a resultados para todas as variáveis do escoamento (como pressões, velocidades, etc.) de uma só vez.

A Dinâmica dos Fluidos Computacional ou CFD (*Computational Fluid Dinamics*) é o nome que se dá área do conhecimento que trata da simulação numérica de fenômenos como escoamento de fluidos, transferência de calor, reações químicas e outros fenômenos relacionados a estes. Existem diversos *softwares* de CFD disponíveis no mercado para uma infinidade de aplicações de interesse real em engenharia, inclusive o escoamento em torno de embarcações.

## <span id="page-32-0"></span>3.5.1. Modelagem Matemática

Todo método numérico utilizado para resolver problemas físicos parte de um modelo matemático que representa na forma de equações o fenômeno físico ali estudado. No caso da Dinâmica dos Fluidos Computacional os problemas estudados estão associados ao escoamento de um ou mais fluidos que muitas vezes estão em contato com um corpo sólido escoando interna ou externamente em relação a esse corpo.

O escoamento é governado matematicamente por um conjunto de equações diferenciais que envolvem variáveis como a velocidade do fluido, as pressões, forças e etc. Quando se obtém a solução numérica, todas as variáveis são resolvidas simultaneamente.

O modelo utilizado neste trabalho é euleriano, assim as variáveis analisadas são estudadas em relação a um ponto fixo no espaço e não acompanhando o movimento de uma partícula fluida como seria numa abordagem Lagrangeana.

## A) Equações Navier-Stokes

O conjunto de equações diferenciais que representam matematicamente a conservação do momento e, aliadas as equações de conservação da massa e da energia, expressam a física do escoamento de um fluido recebe o nome de Equações de Navier-Stokes em homenagem ao físico e matemático francês Claude Louis Marie Henri Navier

e ao também físico e matemático irlandês George Gabriel Stokes que desenvolveram de forma independente essas equações em meados do século XIX.

Segundo Fortuna (2000) as equações de Navier-Stokes representam matematicamente o escoamento de fluidos reais, sejam esses compressíveis ou incompressíveis, tanto para escoamentos turbulentos quanto laminares. Para casos específicos, dependendo das propriedades do escoamento e do fluido, as equações podem ser consideravelmente simplificadas, visando reduzir as dificuldades inerentes à sua solução numérica, contudo, para problemas gerais, a complexidade matemática dessas equações não permite que análises teóricas encontrem soluções analíticas.

Essa representação matemática do escoamento é possível utilizando-se equações que expressem os fenômenos físicos que se aplicam a todos os fluidos. Esses fenômenos são:

- Conservação de massa.
- Conservação de momento (segunda lei de Newton): a taxa de variação temporal de momento do fluido é igual à resultante das forças que atuam sobre o fluido.
- Conservação de energia (primeira lei da termodinâmica): a taxa de variação temporal da energia é igual à soma do fluxo liquido, ou resultante, de calor para o fluido com o trabalho realizado sobre o fluido.

Partindo desses princípios as equações são da forma apresentada a seguir:

Equação da continuidade:

$$
\frac{\partial(\rho u)}{\partial x} + \frac{\partial(\rho v)}{\partial y} + \frac{\partial(\rho w)}{\partial z} + \frac{\partial \rho}{\partial t} = 0
$$
 (14)

Equações da conservação de momento (Navier-Stokes):

$$
\frac{\partial(\rho u)}{\partial t} + \frac{\partial(\rho uu)}{\partial x} + \frac{\partial(\rho vu)}{\partial y} + \frac{\partial(\rho w u)}{\partial z} \n= -\frac{\partial p}{\partial x} + \frac{\partial}{\partial x} \left[ \mu \left( 2 \frac{\partial u}{\partial x} - \frac{2}{3} \nabla \cdot \vec{V} \right) \right] + \frac{\partial}{\partial y} \left[ \mu \left( \frac{\partial u}{\partial y} + \frac{\partial v}{\partial x} \right) \right] \n+ \frac{\partial}{\partial z} \left[ \mu \left( \frac{\partial w}{\partial x} + \frac{\partial u}{\partial z} \right) \right] + F_x
$$
\n(15)

$$
\frac{\partial(\rho v)}{\partial t} + \frac{\partial(\rho uv)}{\partial x} + \frac{\partial(\rho vv)}{\partial y} + \frac{\partial(\rho w v)}{\partial z} \n= -\frac{\partial p}{\partial y} + \frac{\partial}{\partial x} \left[ \mu \left( \frac{\partial u}{\partial y} + \frac{\partial v}{\partial x} \right) \right] + \frac{\partial}{\partial y} \left[ \mu \left( 2 \frac{\partial v}{\partial y} - \frac{2}{3} \nabla \cdot \vec{V} \right) \right] \n+ \frac{\partial}{\partial z} \left[ \mu \left( \frac{\partial v}{\partial z} + \frac{\partial w}{\partial y} \right) \right] + F_y
$$
\n(16)

$$
\frac{\partial(\rho w)}{\partial t} + \frac{\partial(\rho uw)}{\partial x} + \frac{\partial(\rho vw)}{\partial y} + \frac{\partial(\rho ww)}{\partial z} \n= -\frac{\partial p}{\partial z} + \frac{\partial}{\partial x} \left[ \mu \left( \frac{\partial w}{\partial x} + \frac{\partial u}{\partial z} \right) \right] + \frac{\partial}{\partial y} \left[ \mu \left( \frac{\partial v}{\partial z} + \frac{\partial w}{\partial y} \right) \right] \n+ \frac{\partial}{\partial z} \left[ \mu \left( 2 \frac{\partial w}{\partial z} - \frac{2}{3} \nabla \cdot \vec{V} \right) \right] + F_z
$$
\n(17)

Em que a parcela a esquerda da igualdade nas três equações (15), (16) e (17) são os termos convectivos, a primeira parcela da direita diz respeito ao gradiente de pressão, a segunda parcela aos termos viscosos e a terceira são os termos de forças de campo.

Equação da Conservação da Energia:

$$
\rho c_p \left( -\frac{\partial T}{\partial t} + u \frac{\partial T}{\partial x} + v \frac{\partial T}{\partial y} + w \frac{\partial T}{\partial z} \right)
$$
  
=  $\Phi + \frac{\partial}{\partial x} \left[ k \frac{\partial T}{\partial x} \right] + \frac{\partial}{\partial y} \left[ k \frac{\partial T}{\partial y} \right] + \frac{\partial}{\partial z} \left[ k \frac{\partial T}{\partial z} \right] + \left( u \frac{\partial p}{\partial x} + v \frac{\partial p}{\partial y} + w \frac{\partial p}{\partial z} \right)$  (18)

Onde é a função de dissipação dada por:

$$
\Phi = 2\mu \left[ \left( \frac{\partial u}{\partial x} \right)^2 + \left( \frac{\partial v}{\partial y} \right)^2 + \left( \frac{\partial w}{\partial z} \right)^2 + 0.5 \left( \frac{\partial u}{\partial y} + \frac{\partial v}{\partial x} \right)^2 + 0.5 \left( \frac{\partial v}{\partial z} + \frac{\partial w}{\partial y} \right)^2 + 0.5 \left( \frac{\partial w}{\partial x} + \frac{\partial u}{\partial z} \right)^2 - \frac{2}{3} \mu \left( \frac{\partial u}{\partial x} + \frac{\partial v}{\partial y} + \frac{\partial w}{\partial z} \right)^2 \tag{19}
$$

Nessas equações tomamos  $(u, v, w)$  como sendo as componentes da velocidade nas direções  $(x, y, z)$ , respectivamente,  $\rho$  como a densidade do fluido, T como a temperatura,  $p$  como pressão,  $\mu$  a viscosidade,  $c_p$  o calor específico.

No sentido original o termo equações de Navier-Stokes diz respeito apenas ao conjunto de equações de conservação do momento, contudo, conforme Wendt (2009) atualmente é comum essa nomenclatura se estender a todas as equações governantes da mecânica dos fluidos em regime viscoso.

No caso no qual o fluido é incompressível, não há variações de temperatura no escoamento e as forças de campo podem ser desprezadas, a equação da continuidade (14) é simplificada, pois nesse caso a densidade e viscosidade seriam constantes, e as equações seriam reduzidas à forma a seguir:

Equação da continuidade:

$$
\frac{\partial u}{\partial x} + \frac{\partial v}{\partial y} + \frac{\partial w}{\partial z} = 0
$$
 (20)

Equações da conservação de momento:

$$
\rho \left( \frac{\partial u}{\partial t} + u \frac{\partial u}{\partial x} + v \frac{\partial u}{\partial y} + w \frac{\partial u}{\partial z} \right) = -\frac{\partial p}{\partial x} + \mu \left( \frac{\partial^2 u}{\partial x^2} + \frac{\partial^2 u}{\partial y^2} + \frac{\partial^2 u}{\partial z^2} \right) \tag{21}
$$

$$
\rho \left( \frac{\partial v}{\partial t} + u \frac{\partial v}{\partial x} + v \frac{\partial v}{\partial y} + w \frac{\partial v}{\partial z} \right) = -\frac{\partial p}{\partial y} + \mu \left( \frac{\partial^2 v}{\partial x^2} + \frac{\partial^2 v}{\partial y^2} + \frac{\partial^2 v}{\partial z^2} \right) \tag{22}
$$

$$
\rho \left( \frac{\partial w}{\partial t} + u \frac{\partial w}{\partial x} + v \frac{\partial w}{\partial y} + w \frac{\partial w}{\partial z} \right) = -\frac{\partial p}{\partial z} + \mu \left( \frac{\partial^2 w}{\partial x^2} + \frac{\partial^2 w}{\partial y^2} + \frac{\partial^2 w}{\partial z^2} \right) \tag{23}
$$
### B) Média de Reynolds (RANS)

Mesmo com o fluido sendo tratado como incompressível e a temperatura não variando, o sistema formado pelas equações de Navier-Stokes ainda é demasiado complexo por se tratar de um sistema com equações diferencias não lineares e sendo assim sua solução analítica não é possível, exceto quando se adota muitas simplificações, o que afastaria o problema analisado das situações reais que se deseja estudar em engenharia.

Por isso para se resolver esse sistema, nos casos de escoamentos turbulentos, é comum se utilizar uma abordagem onde se decompõe os valores instantâneos das variáveis do escoamento (velocidades, pressão, etc.) em duas parcelas: o valor médio daquela variável no tempo e um valor flutuante, que representa a diferença entre a média temporal e o valor instantâneo. Essa abordagem é útil, pois esses valores instantâneos costumam acompanhar o comportamento dos valores médios e, em muitas aplicações de engenharia, o comportamento do valor médio já é o suficiente. Nesse sentido Sayma (2009) disse que para escoamentos altamente turbulentos, a variação da velocidade é muito aleatória e sua variação pode ter pouca, ou mesmo nenhuma, relevância para questões de engenharia, onde apenas as quantidades médias são uteis na maioria das aplicações práticas. Na **Erro! Fonte de referência não encontrada.** essa ecomposição é ilustrada para a componente da velocidade (u) na direção x em regime permanente.

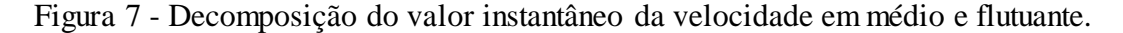

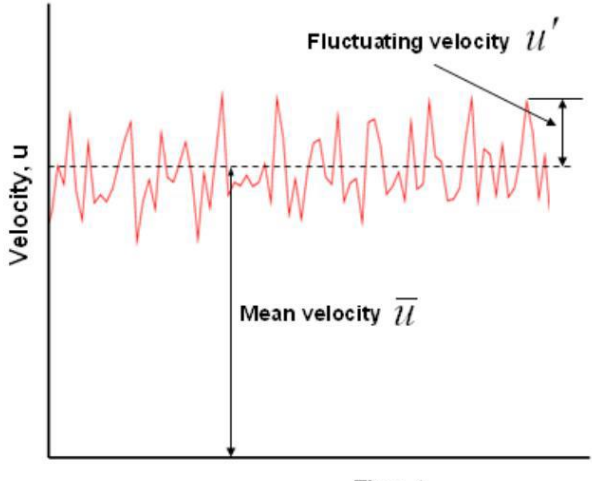

Time, t

Fonte: Sayma (2009)

O valor da média temporal de uma variável genérica  $\theta$  num intervalo de tempo ∆t, que englobe variações suficientes para representar bem o comportamento da variável, pode ser obtido através da seguinte integral:

$$
\overline{\theta} = \frac{1}{\Delta t} \int_{t}^{t + \Delta t} \theta \, dt \tag{24}
$$

Onde temos:

$$
\theta = \overline{\theta} + \theta' \tag{25}
$$

Com  $\theta'$  sendo o valor flutuante da variável. Como as flutuações são aleatórias a aplicação da média na flutuação de uma única variável tem resultado nulo, mas, a média de um produto de flutuações não:

$$
\overline{\theta'} = 0 \tag{26}
$$

$$
\overline{\theta'\theta'} \neq 0 \tag{27}
$$

Fazendo a variável  $\theta$  na equação (25) igual à velocidade (u) e a pressão (p), por exemplo, teremos:

$$
u = \bar{u} + u'
$$
 (28)

$$
p = \bar{p} + p'
$$
 (29)

Quando se substitui os valores instantâneos das variáveis do escoamento pela soma dos valores médios e flutuantes nas equações da conservação da massa e de Navier-Stokes (equações 20 a 23), teremos as chamadas *Reynolds-Averaged Navier Stokes Equations* (RANSE ou RANS). As equações RANS são da forma mostrada a seguir:

Equação da continuidade:

$$
\frac{\partial \bar{u}}{\partial x} + \frac{\partial \bar{v}}{\partial y} + \frac{\partial \bar{w}}{\partial z} = 0
$$
 (30)

Equações da conservação de momento:

$$
\rho \left( \frac{\partial \bar{u}}{\partial t} + \bar{u} \frac{\partial \bar{u}}{\partial x} + \bar{v} \frac{\partial \bar{u}}{\partial y} + \bar{w} \frac{\partial \bar{u}}{\partial z} \right)
$$
  
= 
$$
- \frac{\partial \bar{p}}{\partial x} + \mu \left( \frac{\partial^2 \bar{u}}{\partial x^2} + \frac{\partial^2 \bar{u}}{\partial y^2} + \frac{\partial^2 \bar{u}}{\partial z^2} \right) - \rho \left( \frac{\partial \bar{u'} \bar{u'}}{\partial x} + \frac{\partial \bar{u'} \bar{v'}}{\partial y} + \frac{\partial \bar{u'} \bar{w'}}{\partial z} \right)
$$
(31)

$$
\rho \left( \frac{\partial \bar{v}}{\partial t} + \bar{u} \frac{\partial \bar{v}}{\partial x} + \bar{v} \frac{\partial \bar{v}}{\partial y} + \bar{w} \frac{\partial \bar{v}}{\partial z} \right)
$$
  
= 
$$
- \frac{\partial \bar{p}}{\partial y} + \mu \left( \frac{\partial^2 \bar{v}}{\partial x^2} + \frac{\partial^2 \bar{v}}{\partial y^2} + \frac{\partial^2 \bar{v}}{\partial z^2} \right) - \rho \left( \frac{\partial \bar{u}' \bar{v}'}{\partial x} + \frac{\partial \bar{v}' \bar{v}'}{\partial y} + \frac{\partial \bar{v}' \bar{w}'}{\partial z} \right)
$$
(32)

$$
\rho \left( \frac{\partial \overline{w}}{\partial t} + \overline{u} \frac{\partial \overline{w}}{\partial x} + \overline{v} \frac{\partial \overline{w}}{\partial y} + \overline{w} \frac{\partial \overline{w}}{\partial z} \right)
$$
  
= 
$$
- \frac{\partial \overline{p}}{\partial z} + \mu \left( \frac{\partial^2 \overline{w}}{\partial x^2} + \frac{\partial^2 \overline{w}}{\partial y^2} + \frac{\partial^2 \overline{w}}{\partial z^2} \right) - \rho \left( \frac{\partial \overline{u'w'}}{\partial x} + \frac{\partial \overline{v'w'}}{\partial y} + \frac{\partial \overline{w'w'}}{\partial z} \right)
$$
(33)

As equações RANS (30) – (33) são similares às equações de Navier-Stokes, com duas diferenças notáveis: os valores instantâneos de cada variável do escoamento foram substituídos pelos valores médios e surgiram 6 termos, a saber:  $\overline{u'u'}$ ,  $\overline{u'v'}$ ,  $\overline{u'w'}$ ,  $\overline{v'v'}$ ,  $\overline{w'v'}$  e  $\overline{w'w'}$ . Esses termos podem ser reescritos na forma de um tensor conhecido como tensor de Reynolds mostrado na equação (34). A tensão associada a esse tensor corresponde a uma transferência de quantidade de movimento associada ao campo de velocidades flutuantes.

$$
\tau_{Reynolds} = \begin{bmatrix} \overline{u'u'} & \overline{u'v'} & \overline{u'w'}\\ \overline{v'u'} & \overline{v'v'} & \overline{v'w'}\\ \overline{w'u'} & \overline{w'v'} & \overline{w'w'} \end{bmatrix}
$$
(34)

Os componentes da diagonal do tensor de Reynolds são as tensões normais, enquanto as tensões fora da diagonal são as tensões cisalhantes. É possível notar que o tensor é simétrico, por isso se trata de apenas seis termos distintos, os termos que surgiram ao se decompor os valores instantâneos das Equações de Navier-Stokes.

C) Modelo de Turbulência

O sistema formado pelas RANSE não está fechado. A introdução das tensões de Reynolds aumentou a quantidade de incógnitas no sistema e se fazem necessárias mais equações para fechá-lo. Por causa disso, Davidson (2001) chama essa situação de "problema de fechamento". Como se tem 10 incógnitas (os valores médios das três componentes da velocidade, da pressão e os seis termos distintos do tensor de Reynolds) e apenas quatro equações, esse fechamento é obtido com a adoção de um modelo de turbulência que introduz as equações adicionais necessárias.

Apesar de muitos estudos sobre os modelos de turbulência terem sido realizados nas ultimas décadas e de diversos modelos distintos terem sido propostos, testados e aplicados conforme dito no ITTC 7.5-03-02-03 (2014) não há nenhum modelo já desenvolvido que possa ser considerado universal. Dessa forma, ao se adotar um deles, é necessário optar pelo melhor modelo para cada aplicação específica.

Os modelos de turbulência podem ser divididos em dois tipos: modelos de viscosidade turbulenta (*eddy-viscosity models*) e modelos das tensões de Reynolds (*Reynolds Stress Model*).

Os modelos de viscosidade turbulenta partem da hipótese de Boussinesq para relacionar as tensões de Reynolds com o gradiente de velocidades médias do escoamento. A hipótese de Boussinesq, desenvolvida no final do século XIX como uma das primeiras tentativas de modelar fenômenos turbulentos, pressupõem que as tensões de Reynolds se comportam como tensões viscosas e são assim proporcionais ao gradiente das velocidades e a grandeza que as relacionam, fazendo o papel da viscosidade, é chamada de viscosidade turbulenta  $(\mu_t)$ . Essa relação é apresenta a seguir:

$$
-\rho \overline{u'u'} = \mu_t \frac{\partial \overline{u}}{\partial x}
$$
 (35)

$$
-\rho \overline{u'v'} = \mu_t \frac{\partial \overline{v}}{\partial x} = \mu_t \frac{\partial \overline{u}}{\partial y}
$$
(36)

A Equação (35) pode ser aplicada de maneira similar às três tensões de Reynolds normais e a equação (36) às três tensões de cisalhamento. Substituindo essas equações nas RANSE o problema de fechamento consiste agora em encontrar a distribuição de  $\mu_t$ no domínio da solução. Os diversos modelos usados para tal fim são os que chamamos de modelos de viscosidade turbulenta e esses são normalmente classificados de acordo com o número de equações diferenciais que utilizam na solução para obter  $\mu_t$ .

Os modelos de viscosidade turbulenta mais simples são aqueles chamados modelos algébricos ou de zero equação, pois não utilizam nenhuma equação diferencial apenas relações algébricas para encontrar essa distribuição. Segundo a ITTC 7.5-03-02- 03 (2014), tais modelos são dificilmente usados em aplicações de hidrodinâmica do navio, como é o caso do presente trabalho.

Nos modelos chamados de uma equação, apenas uma equação diferencial de transporte é resolvida para uma grandeza da turbulência (tipicamente a energia cinética da turbulência) além das quatro já existentes (conservação de momento e continuidade). O modelo mais popularizado de uma equação, conforme Sayma (2009), inclusive em aplicações de hidrodinâmica do navio segundo o ITTC 7.5-03-02-03 (2014), é aquele proposto por Spalart e Allmaras (1992).

Os modelos de duas equações são, de longe, os mais utilizados segundo ITTC 7.5-03-02-03 (2014). Neles duas equações são resolvidas para se obter a viscosidade turbulenta, uma para a energia cinética turbulenta (k) e outra para uma taxa de dissipação (normalmente ε ou ω, originando os modelos k-ε e k-ω, respectivamente).

Conforme Bertram (2000) o modelo k-ε expressa a viscosidade turbulenta  $(\mu_t)$ como função da energia cinética e da dissipação de acordo com a equação 37:

$$
\mu_t = 0.09 \rho \frac{k^2}{\varepsilon} \tag{37}
$$

Onde 0,09 é uma constante determinada empiricamente e as equações diferenciais de k e (equações 38 e 39, respectivamente) envolvem outras constantes de ajuste  $(C_{1\varepsilon}, C_{2\varepsilon}, \sigma_{\varepsilon}, \sigma_k)$  também determinadas através de experimentação ou numericamente para escoamentos simples. Por isso sua aplicação a casos mais reais, como o escoamento turbulento em torno de um casco de navio, não é explicitamente validada.

$$
\frac{\partial(\rho k)}{\partial t} + \frac{\partial(\rho k V_i)}{\partial x_i} = \frac{\partial}{\partial x_j} \left[ \frac{\mu_t}{\sigma_k} \frac{\partial k}{\partial x_j} \right] + 2\mu_t E_{ij} E_{ij} - \rho \varepsilon
$$
\n(38)

$$
\frac{\partial(\rho \varepsilon)}{\partial t} + \frac{\partial(\rho \varepsilon V_i)}{\partial x_i} = \frac{\partial}{\partial x_j} \left[ \frac{\mu_t}{\sigma_{\varepsilon}} \frac{\partial \varepsilon}{\partial x_j} \right] + C_{1\varepsilon} \frac{\varepsilon}{k} 2\mu_t E_{ij} E_{ij} - C_{2\varepsilon} \rho \frac{\varepsilon^2}{k}
$$
(39)

Nessas equações o termo  $V_i$  representa a componente da velocidade (u, v ou w) na direção correspondente e  $x_i$  e  $x_j$  representam a direção (x, y ou z) ora analisada. O termo  $E_{ij}$  representa cada componente da taxa de deformação.

O modelo k-ε parte do pressuposto que o número de Reynolds do escoamento é alto, por isso ele não pode ser aplicado diretamente nas regiões de parede (corpos sólidos), onde o número de Reynolds é baixo, pois a velocidade relativa entre o fluido e o corpo é nula devido à condição de não escorregamento. Bertram (2000) indica que nesses casos é comum se aplicar o que se conhece como função de parede (uma função determinada empiricamente, que assume uma variação logarítmica da velocidade em função da distância à parede) acoplada ao modelo k-ε padrão.

Segundo Fonfach (2009) o *software* ANSYS CFX utiliza a aproximação da função de parede para melhorar a precisão dos resultados do método k-ε, quando a malha na proximidade de corpos sólidos é muito refinada.

Diferente dos modelos de viscosidade turbulenta, os modelos de tensão de Reynolds não assumem a hipótese Boussinesq. Em vez disso, se resolvem diretamente as equações para os seis termos da tensão de Reynolds. Além dessas, outras equações adicionais também precisam ser resolvidas, fazendo esse método mais custoso em termos computacionais e mais difícil de convergir para os resultados pretendidos que os de duas equações, por exemplo.

Em termos de complexidade e custo computacional os diversos tipos de modelos de turbulência supracitados podem ser ordenados conforme a [Tabela 7:](#page-42-0)

<span id="page-42-0"></span>

| Tipo do Modelo de         | Complexidade e Custo |
|---------------------------|----------------------|
| Turbulência               | Computacional        |
| Algébricos (zero equação) | Menor                |
| Uma equação               |                      |
| Duas equações             |                      |
| Tensão de Reynolds        | Maior                |

Tabela 7 - Classificação dos modelos de turbulência.

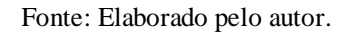

### 3.5.2. Método de Discretização

Para obter uma solução numérica para as equações que regem o escoamento é necessário aproximar as equações diferenciais parciais a um sistema de equações algébricas para assim ser possível a obtenção de resultados computacionalmente.

Para realizar essas aproximações é utilizado algum dos métodos de discretização existentes. Neles as aproximações são aplicadas a pequenos domínios no tempo e/ou espaço. Dessa forma os resultados obtidos através da solução numérica não descrevem todo o meio contínuo do problema, mas sim, posições discretas no tempo e espaço. Para se conhecer os resultados para mais pontos da geometria é necessário diminuir esses domínios, tornando-os tão pequenos quanto se deseje ou tão pequenos quanto seja possível devido às limitações computacionais.

Segundo Ferziger e Peric (2002), assim como a precisão de resultados experimentais dependem da qualidade das ferramentas e materiais utilizados, a precisão dos resultados obtidos com uso de métodos numéricos de solução, como ocorre com uso de CFD, depende da qualidade do método de discretização usado.

Existem diversos métodos de discretização, no entanto os mais difundidos são os métodos das diferenças finitas, dos elementos finitos e dos volumes finitos, sendo este último o mais usado em CFD, conforme ESSS (2016).

O Método dos Volumes Finitos (MVF) foi introduzido no campo da dinâmica dos fluidos por McDonald (1971) e por MacCormack e Paullay (1972) independentemente, para aplicações em soluções bidimensionais das equações de Euler e foi posteriormente estendido por Rizzi e Inouye (1973) para escoamentos tridimensionais.

No MVF o domínio da solução é subdividido em um número finito de volumes de controle (VC) contíguos [\(Figura 8\)](#page-43-0), e as equações de conservação são aplicadas a cada VC.

<span id="page-43-0"></span>Figura 8 - Discretização do domínio em Volumes de Controle.

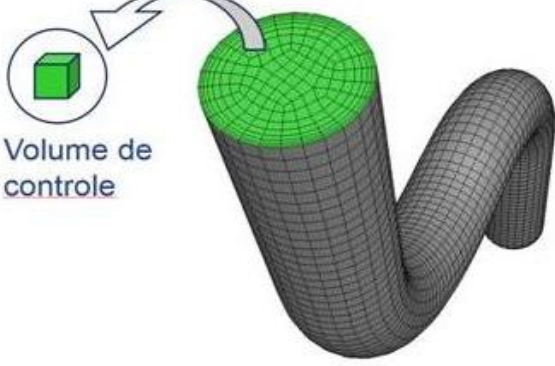

Fonte: ESSS 2016

No centróide de cada VC encontra-se um nó da malha computacional no qual os valores das diversas variáveis do escoamento devem ser calculados. A interpolação é usada para expressar valores das variáveis na superfície do VC em termos dos valores nodais (centro dos VCs).

Conforme descrito no ANSYS Help Viewer, o ANSYS CFX, *software* de CFD utilizado neste trabalho, usa o Método de Volumes Finitos baseado em elementos, que primeiro envolve a discretização do domínio espacial usando uma malha. A malha é usada para construir volumes de controle, nos quais se aplica a conservação das propriedades, como massa, quantidade de movimento e energia, conforme já descrito nesse trabalho.

A [Figura 9](#page-44-0) representa esse processo de construção dos VC para um problema bidimensional, onde todas as variáveis da solução e as propriedades do fluido são armazenadas nos nós (vértices da malha). Um volume de controle (a área sombreada) é construído em torno de cada nó da malha, definido pelas linhas que unem os centros das bordas dos elementos da malha e os centros dos elementos em si.

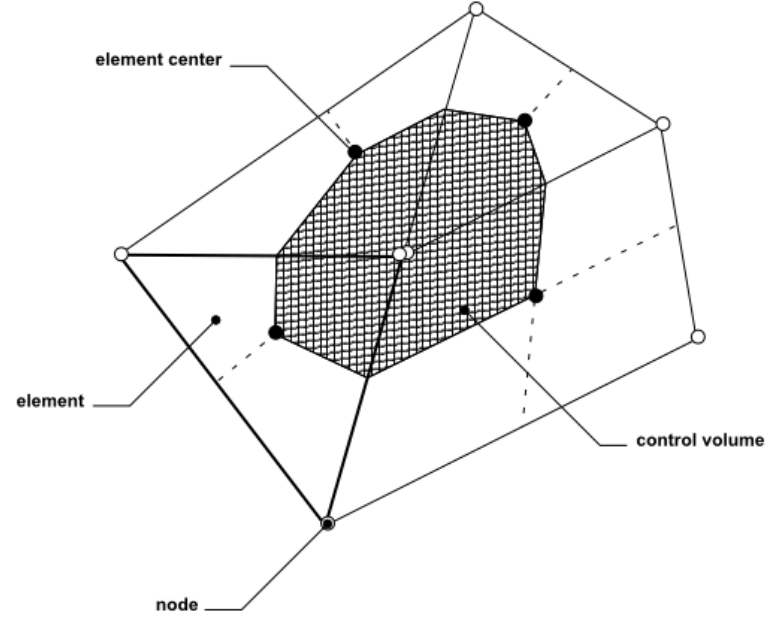

<span id="page-44-0"></span>Figura 9 - Definição dos Volumes de Controle no ANSYS CFX.

Fonte: ANSYS Help Viewer

#### 3.5.3. Malha Numérica Computacional

O primeiro passo para se obter uma solução numérica via CFD é discretizar o domínio geométrico do problema, ou seja, é necessário gerar uma malha numérica que represente o espaço contínuo como discreto. Essa malha será usada para aplicar em seus vértices (nós) as equações algébricas obtidas pelo uso do método de discretização, conforme apresentado no tópico anterior, as quais são aproximações das equações diferenciais que regem o problema.

Como já apresentado, o método de discretização utilizado pelo ANSYS CFX depende diretamente da constituição da malha para assim serem definidos os volumes de controle nos quais as equações de conservação são aplicadas. Para a solução ser a mais precisa possível, a malha adotada deve representar bem o domínio fluido estudado. Existem diversos tipos de malha disponíveis. Tendo em mente essa influência da malha no bom comportamento dos resultados, a escolha entre um tipo e outro deve ser analisada para cada caso.

Uma maneira clássica de se distinguir os tipos de malhas numéricas existentes é separá-las em estruturadas e não estruturadas. Segundo Bortoli (2000) uma malha é estruturada se cada elemento da malha tem sempre o mesmo número de vizinhos e a numeração desses tem uma sequência natural. No caso do número de vizinhos variar entre um elemento e outro, dificultando uma ordenação bem estabelecida, a malha é dita não estruturada. Esta última pode ser gerada bem mais facilmente que a primeira, o que configura uma grande vantagem das malhas não estruturadas. A [Figura 10](#page-45-0) ilustra um exemplo de malha não estruturada bidimensional sobreposta à representação (linhas tracejadas) dos volumes de controle em torno de cada nó. Por fim, além dessas duas classificações, ainda é possível haver malhas híbridas, com um misto de partes estruturadas e outras não estruturadas.

<span id="page-45-0"></span>Figura 10 - Volumes de Controle em malha não-estruturada bidimensional.

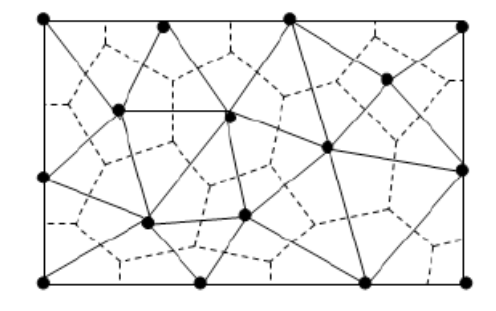

Fonte: Sayma (2009)

<span id="page-45-1"></span>Nas figuras a seguir é mostrado um exemplo de uma mesma região da geometria de uma embarcação discretizada por uma malha estruturada [\(Figura 11\)](#page-45-1) e por uma não estruturada [\(Figura 12\)](#page-46-0).

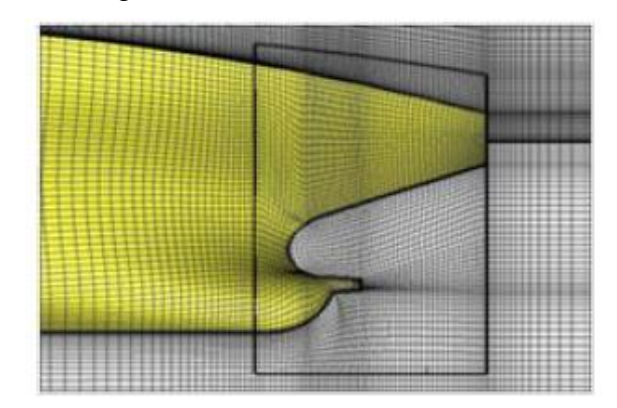

Figura 11 - Região destacada com malha estruturada.

Fonte: Adaptado de Kim et al. (2015)

<span id="page-46-0"></span>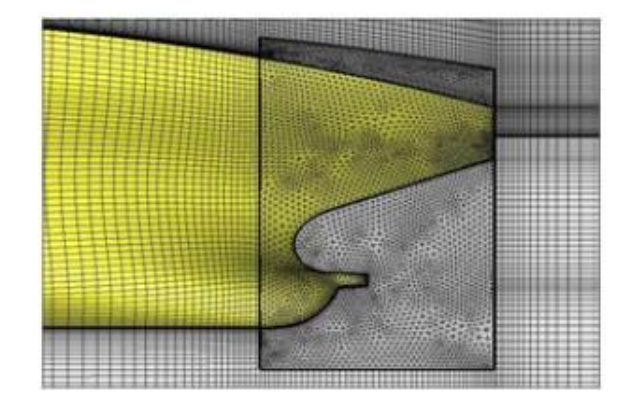

Figura 12 - Região destacada com malha não estruturada.

Fonte: Adaptado de Kim et al. (2015)

<span id="page-46-1"></span>Outra maneira de classificação típica é quanto à forma geométrica das células da malha numérica. Destacam-se entre as tridimensionais as malhas com células hexagonais e com elementos tetraédricos, porém outras formas são encontradas como a piramidal e a forma de cunha (triangular prismática), muitas vezes usadas em região de transição entre a hexagonal e a tetraédrica. Essas formas são ilustradas na [Figura 13.](#page-46-1)

Figura 13 - Tipos de malhas tridimensionais.

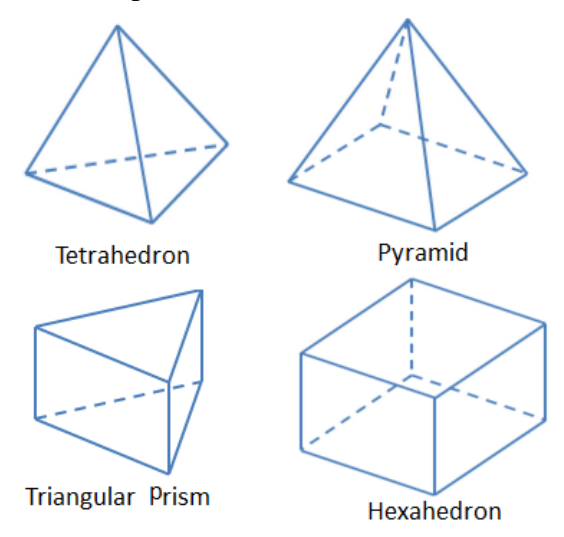

Fonte: Wikipédia, Tipos de Malha.

### 3.5.4. Modelagem da Superfície Livre

Mesmo em águas tranquilas, quando a embarcação avança há uma deformação da superfície livre (SL), interface entre o volume de água e de ar, e essa deformação afeta as variáveis do escoamento (fração volumétrica, densidade, velocidades, pressões,

etc) em cada volume de controle, portanto ao se aplicar um método numérico este efeito também precisa ser modelado. Segundo o ITTC 7.5-03-02-03 (2014) existem duas categorias principais de abordagens para a modelagem da superfície livre: "*interface fitting*" e "*interface capture*".

No "*interface fitting*" a malha numérica se conforma à forma da superfície livre quando esta varia devido ao movimento dos fluidos. Esta abordagem é normalmente mais precisa que a outra, pois as condições de contorno da superfície livre são aplicadas em sua localização exata. Porém, isso provoca um processo de deformação da malha e re-malhação, o que pode ocasionar distorções.

No "*interface capture*" a superfície livre é tratada como uma "iso-superfície" de uma função e assim, a malha não precisa se conformar a forma da SL. Por isso problemas com geração da malha e re-malhação são dirimidos. Quando o método do volume do fluido (método VOF) é o utilizado nessa abordagem, é necessário definir uma função para a fração de volume de cada fluido. Se a fração de volume de um fluido for 1 ou 0 em um volume de controle, aquele VC está inteiramente em uma das fases, se for um valor intermediário entre esses, o VC está na superfície livre.

Quando se utiliza o método VOF para um problema com duas ou mais fases fluidas, o ANSYS CFX resolve, além das equações de conservação apresentadas anteriormente, uma equação da conservação da fração volumétrica dos volumes de controle (equação 40). Considerando os índices A e B para as duas fases (água e ar), temos a seguinte equação para a fase A:

$$
\frac{1}{\rho_A} \left[ \frac{\partial}{\partial t} (\alpha_A \rho_A) + \nabla \cdot (\alpha_A \rho_A \vec{V}_A) = S_A + \sum_{B=1}^N (\dot{m}_{BA} - \dot{m}_{AB}) \right]
$$
(40)

Nessa equação o termo  $\alpha_i$  indica a fração volumétrica daquela fase no volume de controle analisado. Os termos  $\dot{m}_{BA}$  e  $\dot{m}_{AB}$  representam a transferência de massa da fase B para A e da fase A para a B, respectivamente. O termo  $S_A$  é um termo fonte de massa na fase A, que pode ser informado pelo usuário, mas que de forma padrão assume valor nulo (zero).

Nesta seção serão apresentados todos os procedimentos adotados para se processar a solução no CFD através do pacote ANSYS CFX e todas as etapas preliminares e posteriores realizadas tanto nas suas plataformas como em *software* CAD.

Para obtenção dos resultados pretendidos foi gerada uma geometria da embarcação e do domínio fluido que a envolve, primeira etapa do processo de solução, para assim caracterizar as partes que serão interpretadas pelo *software* CFD como sólidas, como meio fluido, como interface entre fases (água/ar), como interface de simetria e outras condições de contorno. Em seguida é gerada a malha numérica, que discretiza o domínio e, sobre esta, são indicadas as condições de contorno que se aplicam como também as propriedades do meio fluido. Depois desse ponto a solução é efetivamente processada e se resolvem as equações aproximadas para cada nó da malha até que se atinjam os critérios de parada adotados. Por fim, a solução pode ser visualizada e analisada, permitindo não só conhecer o valor da força de resistência ao avanço para cada velocidade testada, mas também o comportamento das ondas formadas por esse movimento. Cada uma dessas etapas é detalhada a seguir.

Antes, porém é necessário apontar as hipóteses simplificadoras adotadas neste trabalho que norteiam toda metodologia aqui empregada e que será evidenciada quando forem apresentadas as ações tomadas em cada etapa. Essas hipóteses foram:

 **O fluido avança sobre o caso:** apesar de em termos práticos ser a embarcação que avança sobre o meio fluido estático (condição de aguas calmas e sem vento) foi adotado, por simplificação da representação numérica desse fenômeno, que a embarcação permanece estática em relação a malha e é o fluido quem tem velocidade com mesmo módulo, na mesma direção e em sentido oposto aquela que seria a velocidade da embarcação em movimento. Assim a embarcação não é diretamente estudada, sua forma é representada como um corpo sólido que serve de obstáculo às partículas fluidas, não sendo gerada a malha numérica em seu interior e seu efeito sobre o escoamento do fluido é avaliado, de modo a ser possível identificar o campo de pressões ao seu redor e assim determinar a força de resistência associada a este.

- **Condição de águas calmas:** nesta análise aqui descrita a única perturbação considerada no meio fluido é aquela imposta pelo movimento da embarcação, ou conforme a hipótese anterior, movimento do fluido sobre o casco estatístico, assim não são levados em conta efeitos como vento, correnteza e outras perturbações causadas por agentes externos. A resistência associada a tais fenômenos, caso se deseje conhecer, deve ser determinada, mas foge do escopo proposto para esse trabalho.
- **O problema é isotérmico:** nenhuma variação de temperatura durante o escoamento dos fluidos (água e ar) em torno do casco do rebocador foi considerada relevante. Dessa forma foi imposta a condição de que o problema é isotérmico reduzindo o custo computacional envolvido na solução, pois se elimina a necessidade de resolver a equação da conservação da energia, conforme apresentado na Seção 2.5.1., deste trabalho, sobre a modelagem matemática.
- **O problema é simétrico:** como a geometria do casco da embarcação é simétrica em relação ao plano longitudinal da linha de centro do navio, tanto a interação com o meio fluido como, consequentemente, os resultados obtidos para os campos de velocidade, pressão e para a força resultante atuando no casco também serão simétricos em relação a esse mesmo plano. Dessa forma, o problema será estudado representando apenas metade do casco e aplicando a condição de simetria na face adequada do domínio. Ao final valor da força obtido pela integração da pressão na superfície desse meio casco será multiplicado por 2 para se ter o valor referente ao casco completo.
- **O regime do problema é permanente:** será adotada a condição de que o escoamento para cada velocidade analisada está completamente desenvolvido em regime permanente com velocidade constante. Dessa forma será diminuído o custo computacional associado ao cálculo dos efeitos transientes.

### **4.1. Modelagem da geometria em CAD**

O modelo de rebocador (Lampião) utilizado aqui foi gerado no *software* CAD Rhinoceros 4.0, em etapa anterior a este trabalho quando se estava projetando e construindo o modelo físico que participou do DUNA em 2014.

Na ocasião, a partir do plano linhas de um projeto já existente, foi gerada a superfície do casco sobre as balizas espaçadas longitudinalmente na sua posição correspondente. Para tal, se recorreu à ferramenta *Network Surface* de geração de superfície NURBS (*Non Uniform Rational Basis Spline*) que era compatível para ser exportada para o *software* CFD e que constrói a superfície a partir de uma rede de curvas. Dessa forma o meio modelo, pois como será visto adiante neste trabalho foi utilizada a condição de simetria proporcionada pela geometria do casco, ficou da forma mostrada na [Figura 14.](#page-50-0)

<span id="page-50-0"></span>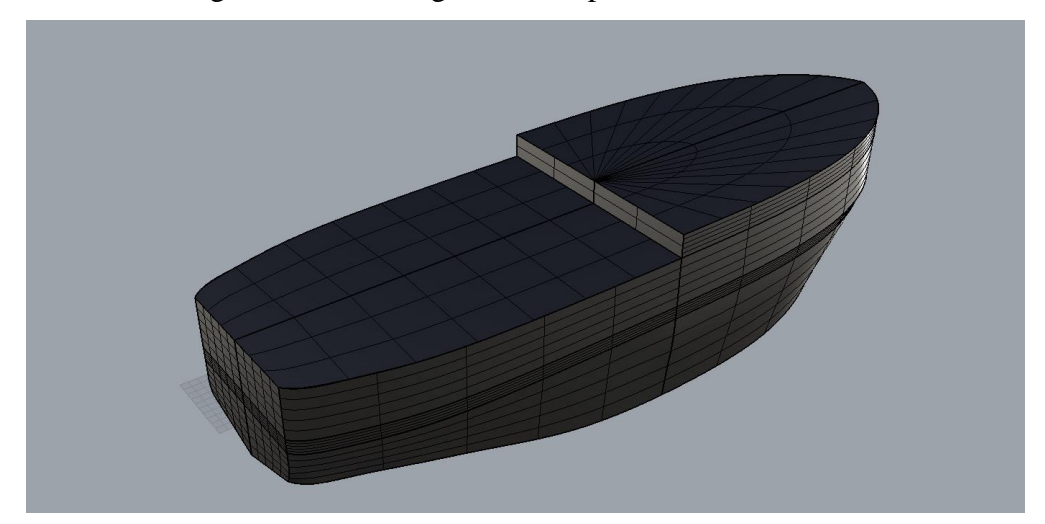

Figura 14 - Modelagem do Lampião em CAD.

Além da geometria da embarcação, também foi gerado o contorno da geometria do domínio fluido que envolve o navio para, dentro dele, ser gerada a malha numérica que representará discretamente a geometria continua do meio fluido, como visto na Seção 2.5.3 deste trabalho.

Apenas uma determinada região do meio aquático e do ar interagem com a embarcação sofrendo os efeitos da perturbação causada pelo seu movimento, sendo assim necessário representar na simulação apenas a região a certa distância do casco. A

Fonte: Elaborado pelo autor.

representação de uma região demasiadamente afastada do casco que não sofreria os efeitos do avanço da embarcação aumentaria os custos computacionais relativos à simulação.

As dimensões adotadas para o domínio (representação de apenas um dos lados simétricos do problema geral) estão descritas n[a Tabela 8](#page-51-0). O domínio foi tomado como sendo prismático retangular (paralelepípedo), conforme [Figura 15](#page-52-0), com um plano seccionando-o na posição da superfície livre para marcar a divisão entre o domínio da agua e do ar, conforme evidenciado na [Figura 16.](#page-52-1) Conforme recomendado pelo ITTC 7.5-03-02-04 (2014), que traz diretrizes para o cálculo da resistência de embarcações por meio de CFD, a regra geral para a dimensão dos domínios é que as superfícies externas do domínio são colocadas a uma distância típica de L para embarcação, podendo ser maior em alguns casos, como para pequenos números de Froude, por exemplo. A distância adotada da popa da embarcação para a face de ré do domínio (que receberá a condição de contorno de saída) foi tomada maior que a distância da proa para a face de vante (que receberá a condição de contorno de entrada) porque os efeitos oriundos do escoamento em torno do casco se manifestam principalmente a jusante da embarcação, dessa forma a região do fluido afetada pelo movimento da embarcação é mais extensa a ré que avante da navio.

<span id="page-51-0"></span>

| Dimensão                           | Medida (m) |
|------------------------------------|------------|
| Comprimento                        |            |
| Largura (considerando simetria)    |            |
| Altura Total                       | 2          |
| Distância superfície livre - fundo |            |
| Distância proa - face entrada      |            |
| Distância popa-face saída          |            |

Tabela 8 - Dimensões do domínio fluido.

Fonte: Elaborado pelo autor.

<span id="page-52-0"></span>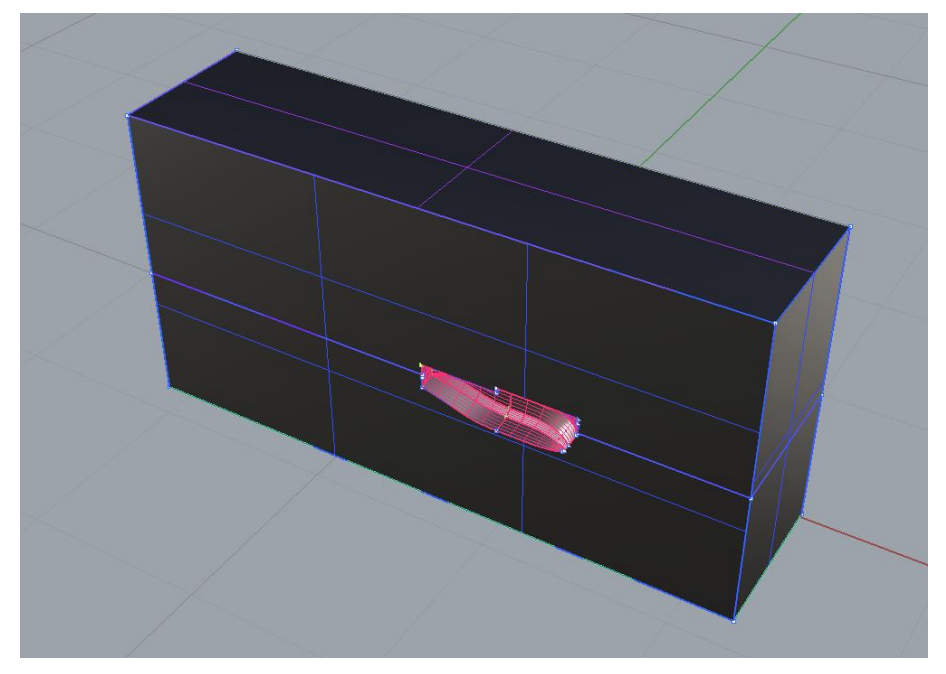

Figura 15 - Modelagem do domínio em CAD.

Fonte: Elaborado pelo autor.

<span id="page-52-1"></span>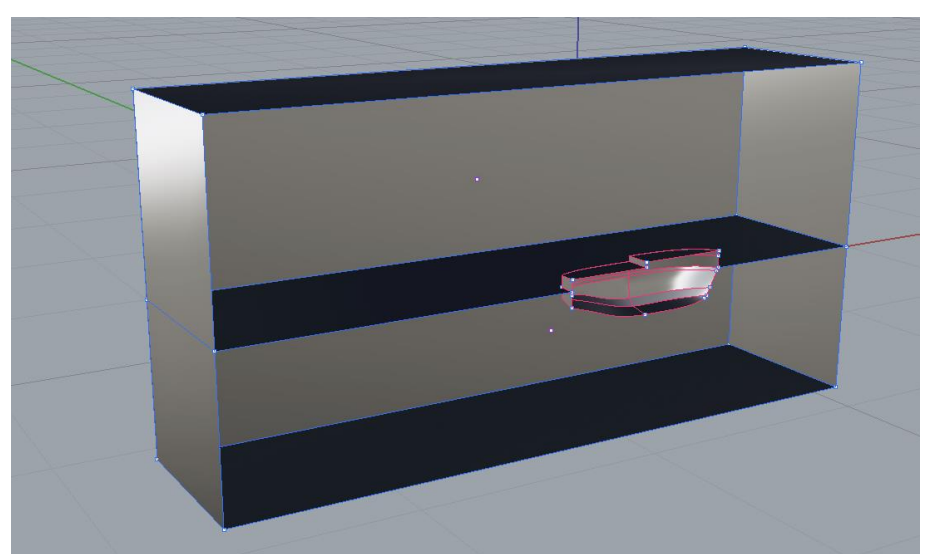

Figura 16 - Detalhe da superfície livre do domínio em CAD.

Fonte: Elaborado pelo autor.

# **4.2. Geração da Malha**

Depois de gerada a geometria esta foi importada para o *software* ANSYS ICEM CFD, pertencente ao pacote ANSYS, responsável pela geração de malhas numéricas.

Como primeiro procedimento preparatório a geração da malha em si, foram definidos, na geometria do domínio, as partes e os corpos. As partes são associadas às superfícies que compõe o domínio, e foram nomeadas de modo correspondente à sua posição e às condições de contorno que seriam, posteriormente, associadas a elas. São elas: CASCO, FUNDO, CEU, ENTRADA, SAIDA, SUPLIVRE, SIMETRIA, COSTADO. Os corpos são definidos nos volumes de água e de ar, e receberam o nome de cada um desses fluidos. A [Figura 17](#page-53-0) mostra o domínio com as partes e corpos já definidos.

<span id="page-53-0"></span>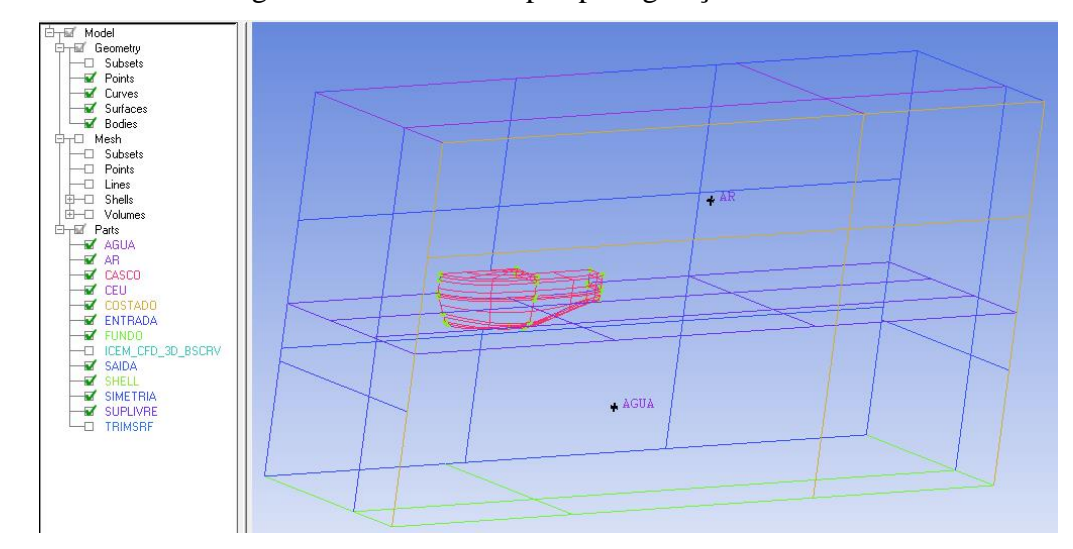

Figura 17 - Partes e corpos para geração da malha.

Fonte: Elaborado pelo autor.

Com as partes definidas é possível aplicar parâmetros específicos para cada uma delas. Neste trabalho foram especificados apenas os valores para o tamanho máximo dos elementos das partes do casco e da superfície livre [Figura 18](#page-54-0). Dessa maneira tanto os elementos de malha que estão em contato direto com essas partes, como aqueles próximos terão um melhor refinamento. Essas regiões são relevantes, pois é no entorno do casco que são integrados os campos de pressão para determinar a resistência e também acontecem os efeitos ligados à camada limite, e no entorno da superfície livre é que é avaliada a formação de ondas.

| Part $\triangle$  | Prism | Hexa-core | Maximum size |
|-------------------|-------|-----------|--------------|
| <b>AGUA</b>       |       |           |              |
| AR.               |       |           |              |
| CASCO             |       |           | 0.01         |
| CEU               |       |           | ٥            |
| COSTADO           |       |           | 0            |
| <b>ENTRADA</b>    |       |           | 0            |
| <b>FUNDO</b>      |       |           | 0            |
| ICEM_CFD_3D_BSCRV |       |           | 0            |
| SAIDA             |       |           | 0            |
| SHELL             |       |           |              |
| SIMETRIA          |       |           | 0            |
| <b>SUPLIVRE</b>   |       |           | 0.01         |
| TRIMSRF           |       |           | 0            |

<span id="page-54-0"></span>Figura 18 - Definição de parâmetros individuais das partes.

Fonte: Elaborado pelo autor.

Por fim através do comando "*Compute Mesh*" é possível gerar a malhar escolhendo-se o tipo de malha que se deseja aplicar. Neste trabalho foi adotada uma malha não estruturada tetraédrica para discretizar o domínio. A malha gerada ficou como mostrado nas Figuras 19, 20 e 21. Com um total de 2.377.633 elementos tetraédricos formando 398.641 nós.

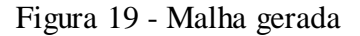

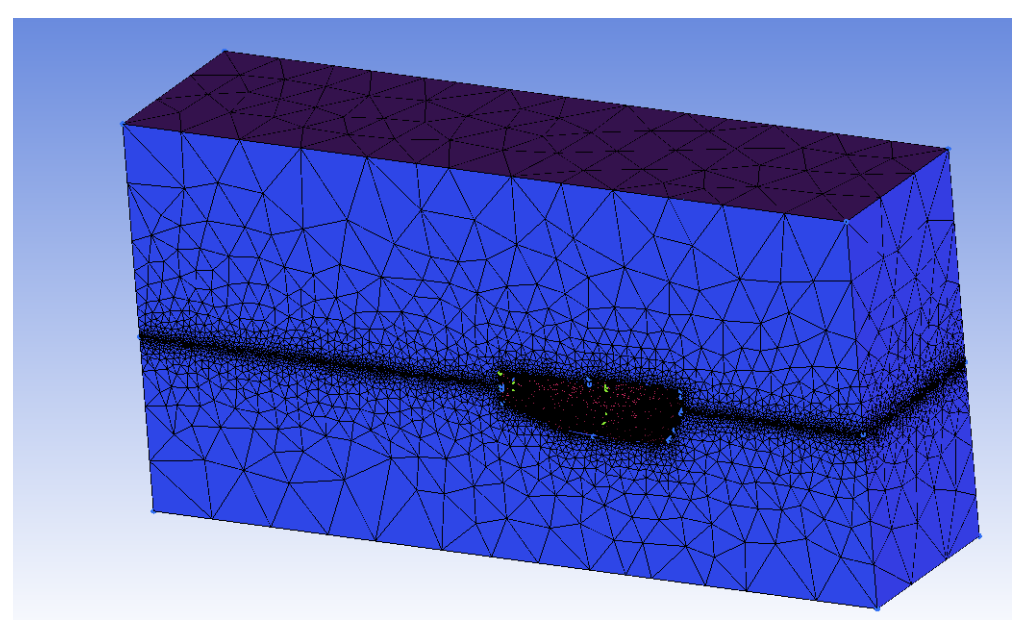

Fonte: Elaborado pelo autor.

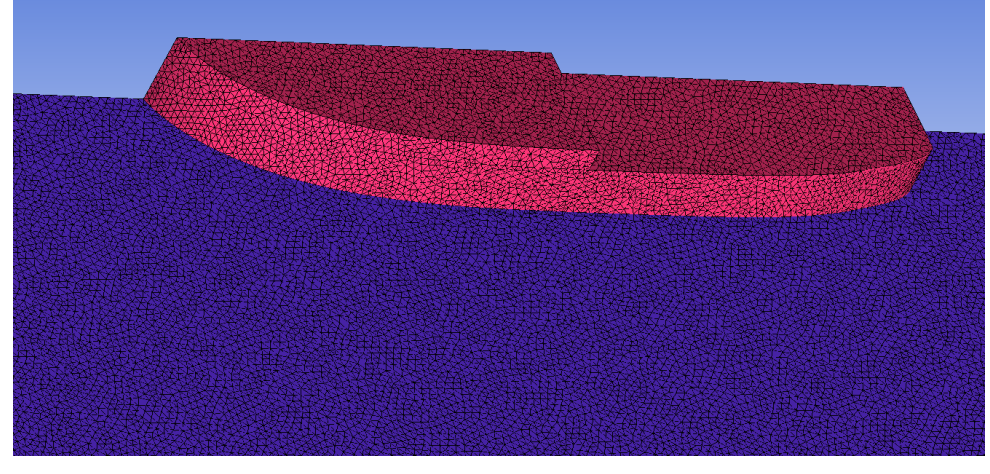

Figura 20 - Detalhe da malha na superfície livre.

Fonte: Elaborado pelo autor.

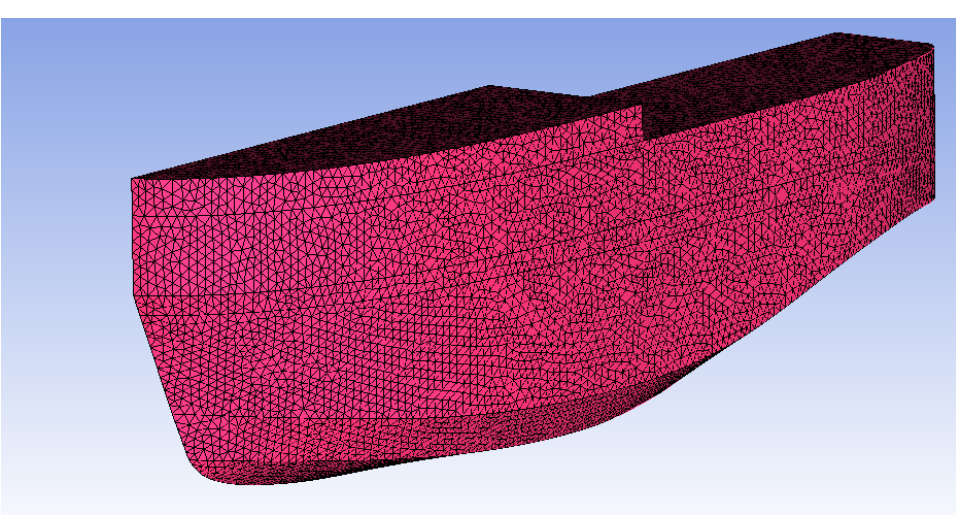

Figura 21 - Detalhe da malha na superfície do casco.

Fonte: Elaborado pelo autor.

Com a malha pronta, ainda no ANSYS ICEM CFD foi avaliada a qualidade da malha gerada, através da ferramenta "*Display Mesh Quality*". Nela existe uma lista com diversos critérios que podem ser aplicados a malha. Quando o critério escolhido é o critério padrão previamente definido "*Quality*" o *software* aplica um critério diferente para cada elemento da malha, conforme seja mais adequado para cada geometria de célula.

Como todos os elementos da malha aqui adotada são tetraédricos, o critério "*Quality*" aplica o mesmo critério para todos: o critério da razão de aspecto *("aspect ratio"*). A razão de aspecto é calculada pelo ANSYS ICEM CFD de forma distinta para

cada formato de elemento. No caso dos tetraédros, conforme indica o Ansys Help Viewer, ela é calculada tomando a razão entre o volume do elemento e o cubo do raio da menor esfera que o circunscreve. Os valores são dimensionados, em relação ao elemento ideal, de modo que uma razão de aspecto de 1 corresponda a um elemento perfeitamente regular, enquanto uma razão de aspecto de 0 indica o pior elemento possível, aquele que possui um volume zero. A formulação utilizada é apresentada na Equação 41.

Razão de Aspecto = 
$$
\frac{\left[\frac{Volume\ do\ elemento}{(raio\ da\ esfera)^3}\right]_{Real}}{\left[\frac{Volume\ do\ elemento}{(raio\ da\ esfera)^3}\right]_{Ideal}}
$$
(41)

A [Figura 22](#page-56-0) dá um indicativo da variação da razão de aspecto para varias formas de elementos tetraédricos de acordo com a escala de cores apresentada.

<span id="page-56-0"></span>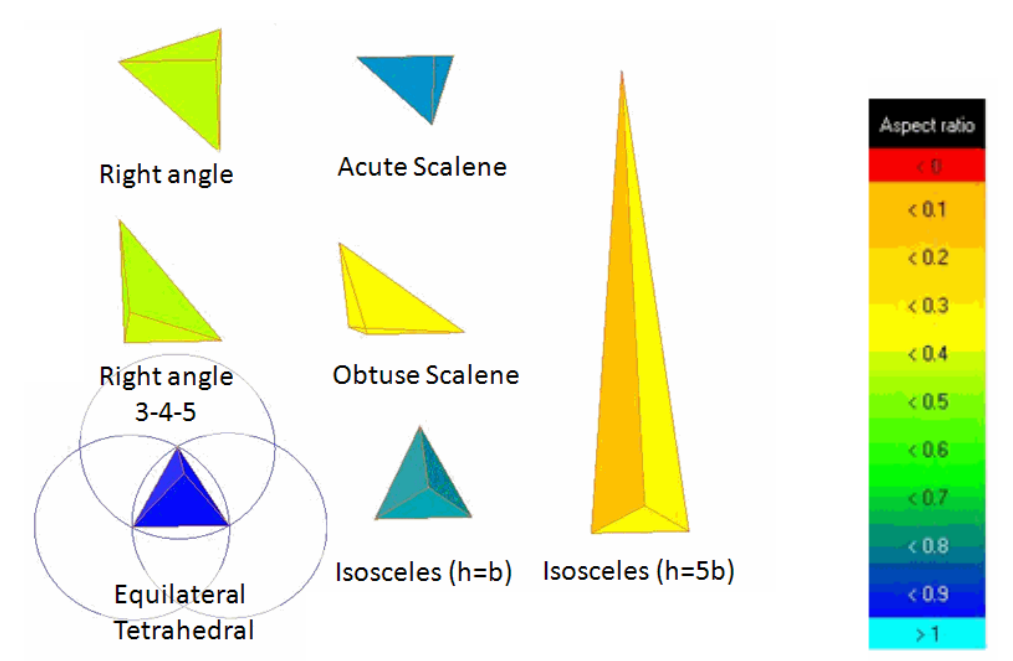

Figura 22 - Razão de aspecto por forma de tetraedros

Fonte: Adaptado de Ansys Help Viewer.

Para geometrias complexas, como o casco de um navio, não se tem todos os elementos perfeitos, com razão de aspecto 1, na verdade o que se faz para analisar a qualidade é avaliar a quantidade de elementos em cada faixa de qualidade e a qualidade

média de todos os elementos. A distribuição dos elementos quanto à qualidade é mostrada no *software* na forma de um histograma [\(Figura 23\)](#page-57-0). É possível notar que bem poucos elementos, num total de 2375404, estão nas piores faixas. A média apresentada na [Figura 24](#page-57-1) está na faixa entre 0,7 e 0,8, na seção azul (a melhor) da escala de cores apresentada anteriormente. O que mostra que os elementos estão com uma qualidade aceitável para o desenvolvimento da solução.

<span id="page-57-0"></span>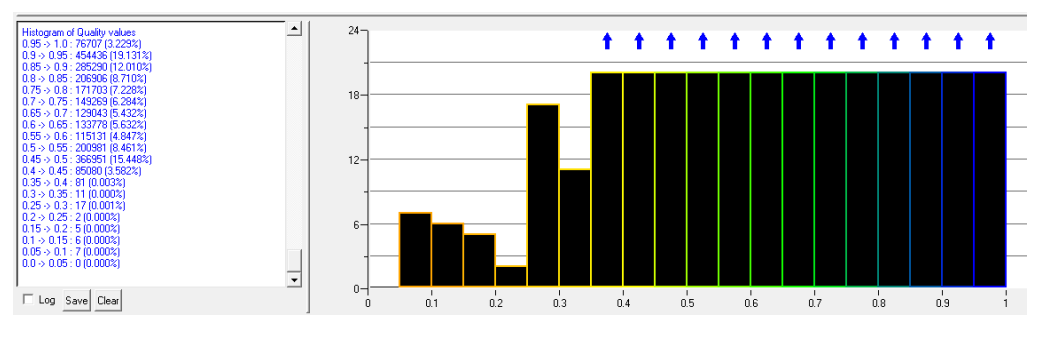

Figura 23 - Histograma da qualidade dos elementos.

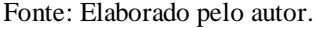

<span id="page-57-1"></span>Figura 24 - Média da qualidade dos elementos.

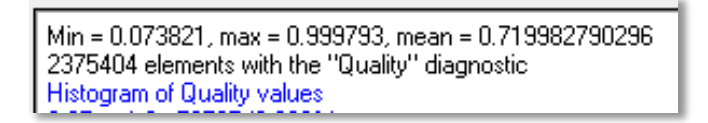

Fonte: Elaborado pelo autor.

#### **4.3. Pré-processamento**

Com a malha pronta, esta foi importada para o Ansys CFX em seu módulo CFX-Pre, onde são realizados os procedimentos relativos ao pré-processamento da solução.

Primeiramente, foram definidas algumas expressões, como mestrado na [Figura](#page-58-0)  [25,](#page-58-0) que serão utilizadas em momento oportuno, com seu valor correspondente:

<span id="page-58-0"></span>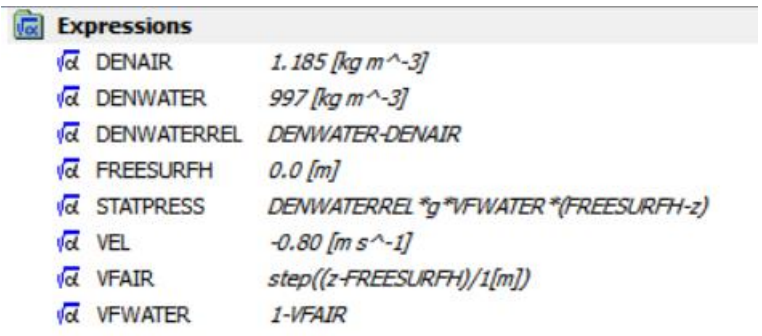

Figura 25 - Expressões definidas no CFX-Pre

Fonte: Elaborado pelo autor.

Cada expressão mostrada foi usada para guardar o valor de uma constante, de modo que fosse possível alterá-la apenas alterando o valor da expressão, ou para guardar uma fórmula. Cada uma delas tem o seguinte significado:

- **•** DENAIR: Guarda o valor adotado para densidade do ar que foi de  $1,185 \text{ kg/m}^3$ .
- DENWATER: Guarda o valor adotado para densidade da água que foi de 997  $kg/m<sup>3</sup>$ .
- DENWATERREL: Guarda o valor da densidade relativa da água em kg/m<sup>3</sup>. Foi pomada como a diferença entre a densidade da agua e a do ar, anteriormente informadas.
- FREESURFH: Guarda o valor da altura da superfície livre em metros relação ao sistema de coordenadas adotado. Seu valor foi 0 (zero) pois a origem do sistema de coordenadas foi definido no próprio plano da superfície livre.
- STATPRESS: Guarda o valor da pressão estática inicial em Pa, conforme a formulação mostrada na [Figura 25.](#page-58-0)
- VEL: Guarda o valor da velocidade da embarcação em m/s. Seu valor é tomado como negativo porque, como já mencionado, foi adotada a hipótese de que é o fluido que avança sobre a embarcação. Como o navio está no sentido positivo o

sentido do movimento do fluido é o negativo do sistema de coordenadas adotado. O valor dessa expressão muda em cada caso estudado para se gerar cada ponto da curva de resistência. Foram no total rodados 10 casos com velocidades variando de 0,5 até 1,4 m/s, variando 0,1 m/s de um caso para o outro, que equivalerão a 10 pontos da curva de resistência. O caso mostrado na [Figura 25](#page-58-0) é aquele relativo ao ponto da curva para velocidade 0,8 m/s.

- VFAIR: Guarda o valor adimensional da fração volumétrica de ar para ser aplicada nos volumes de controle. Utiliza a função "step" presente dentro da linguagem do Ansys-CFX, que assume o valor 1 para argumentos positivos, valor 0 para argumentos negativos e valor 0,5 para argumentos nulos. Assim como o argumento usado para a função "step" foi a diferença entre a coordenada z da posição avaliada e a altura da superfície livre, temos que a expressão impõe que acima da superfície livre os volumes de controle serão compostos só por ar, abaixo da superfície não contém ar, e na superfície livre parcialmente por ar, ou seja, define a interface entre fases, conforme descrito na Seção 2.5.4.
- VFWATER: Guarda o valor adimensional da fração volumétrica de água. Utiliza o valor complementar da fração volumétrica de ar, assim essa expressão define que acima da superfície livre os volumes de controle não são compostos por água, abaixo da superfície só contém água, e na superfície livre contém parcialmente em complemento a parcela de ar.

Após definir as expressões foram selecionados alguns parâmetros do escoamento e do domínio, como: adoção de escoamento em regime permanente e isotérmico, sistema cartesiano de referência, modelo de turbulência como sendo k-ε, escolha das propriedades de ambos os fluidos a partir de uma lista pré-existente, entre outras definições, conforme mostrado nas Figuras 26 a 30.

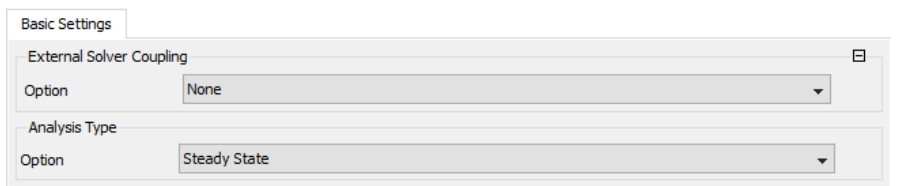

# Figura 26 - Aplicação do regime como permanente

Fonte: Elaborado pelo autor.

# Figura 27 - Definição das propriedades do ar a partir da biblioteca existente

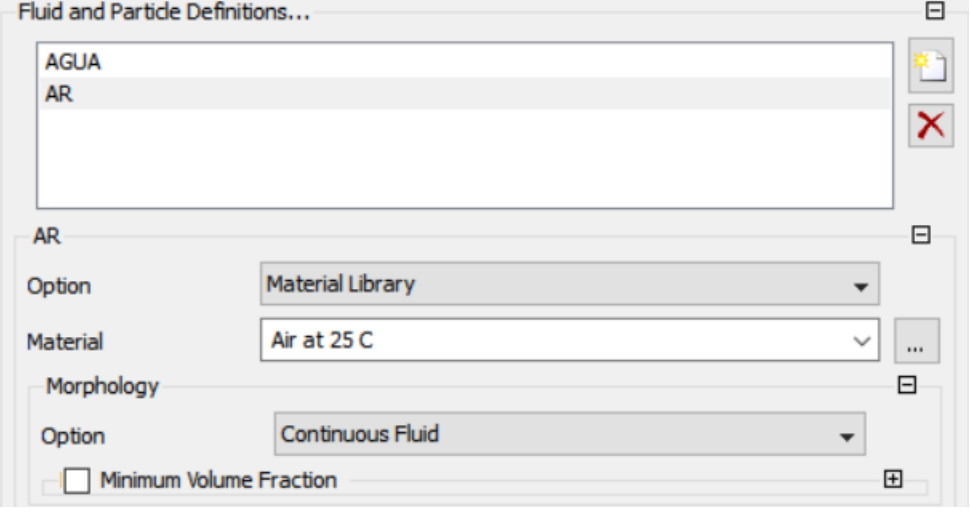

Fonte: Elaborado pelo autor.

Figura 28 - Definição das propriedades da água a partir da biblioteca existente

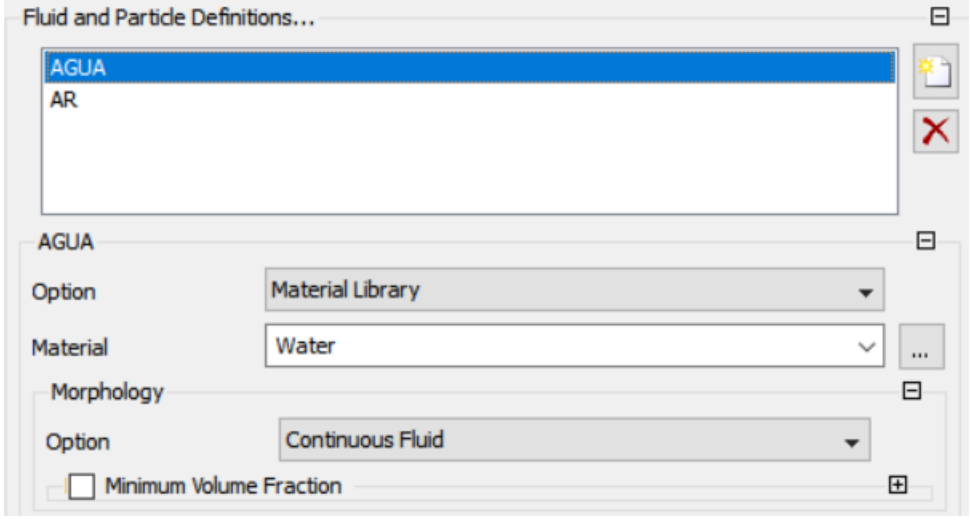

Fonte: Elaborado pelo autor.

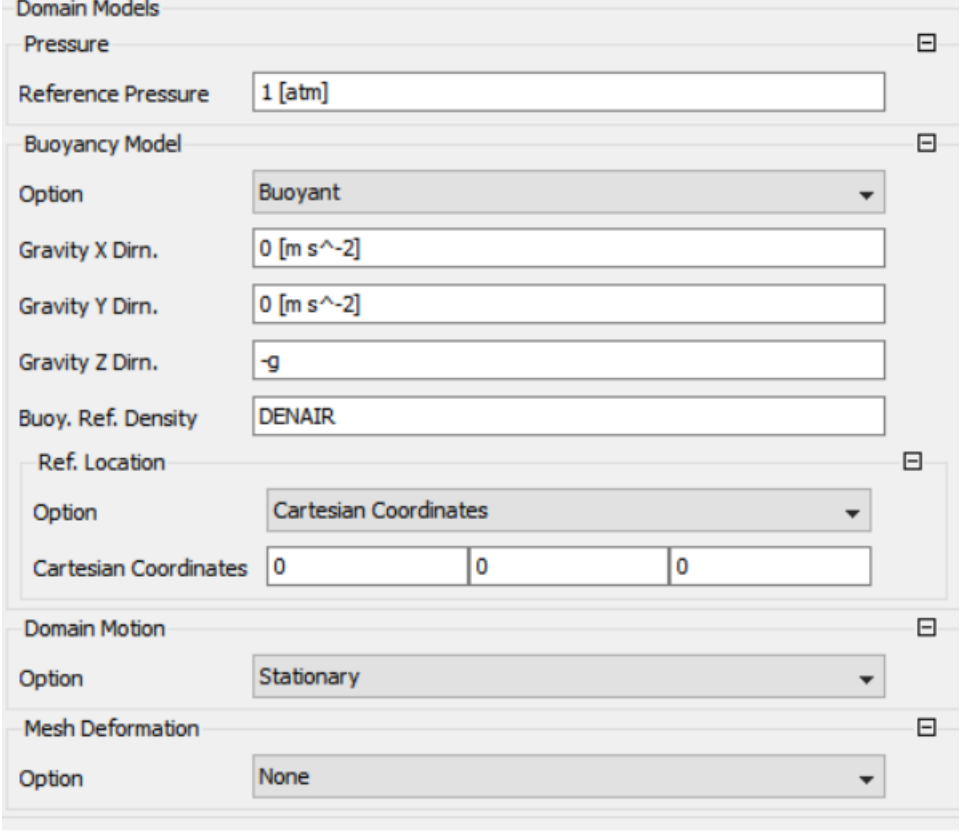

# Figura 29 - Definição do domínio como estacionário (não rotativo)

- Fonte: Elaborado pelo autor.
- Figura 30 Definição do modelo de turbulência e de transferência de calor

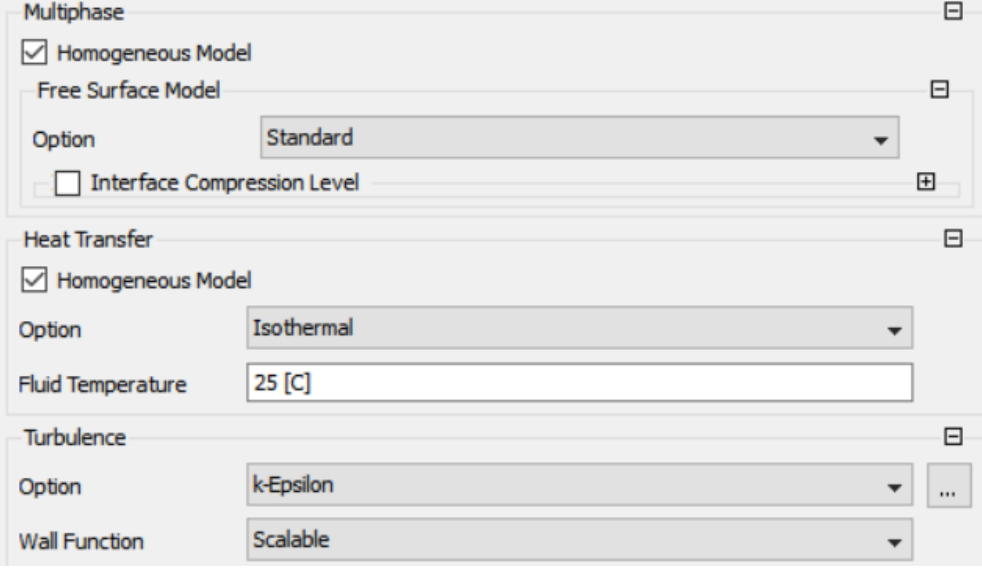

Fonte: Elaborado pelo autor.

Após essa etapa foram aplicadas as condições de contorno que correspondiam a cada superfície do domínio, desde as faces do paralelepípedo até o casco da embarcação.

<span id="page-62-0"></span>No casco foi adotada a condição de parede lisa sem deslizamento [\(Figura 31\)](#page-62-0). No fundo, topo (CEU) e lateral externa (COSTADO) do domínio também se adotou a condição de parede lisa sem deslizamento, porém com a condição de velocidade definida na parede. Essa velocidade igual à velocidade de avanço [\(Figura 32\)](#page-62-1).

| <b>Basic Settings</b>                          | <b>Boundary Details</b><br><b>Sources</b>    |                          |
|------------------------------------------------|----------------------------------------------|--------------------------|
| <b>Boundary Type</b>                           | Wall                                         | $\overline{\phantom{a}}$ |
| Location                                       | CASCO                                        | $\checkmark$<br>$\cdots$ |
| <b>Coordinate Frame</b>                        |                                              | 田                        |
|                                                | Details of CASCO in TANKE in Flow Analysis 1 |                          |
|                                                | <b>Boundary Details</b><br><b>Sources</b>    |                          |
| <b>Mass And Momentum</b>                       |                                              | $\Box$                   |
|                                                | No Slip Wall                                 |                          |
| Option<br>Wall Velocity                        |                                              | $\overline{F}$           |
| <b>Basic Settings</b><br><b>Wall Roughness</b> |                                              | 日                        |

Figura 31 - Condição de contorno do Casco.

Fonte: Elaborado pelo autor.

Figura 32 - Condição de contorno dos Lados.

<span id="page-62-1"></span>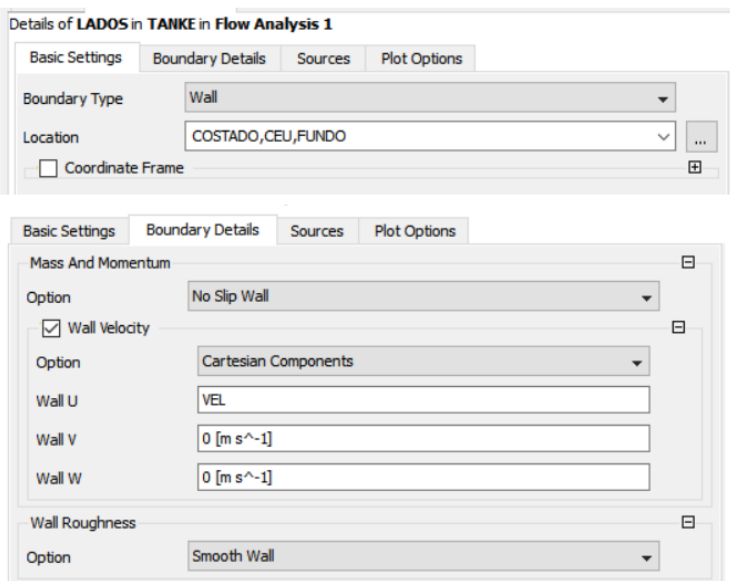

Fonte: Elaborado pelo autor.

Na face transversal avante da embarcação foi imposta a condição de entrada ("*inlet"*) dos fluidos no domínio com velocidade também igual à velocidade de avanço da embarcação [\(Figura 33\)](#page-63-0). De maneira similar na em face a ré foi colocada a condição de saída ("*outlet"*), conforme [Figura 34.](#page-63-1)

<span id="page-63-0"></span>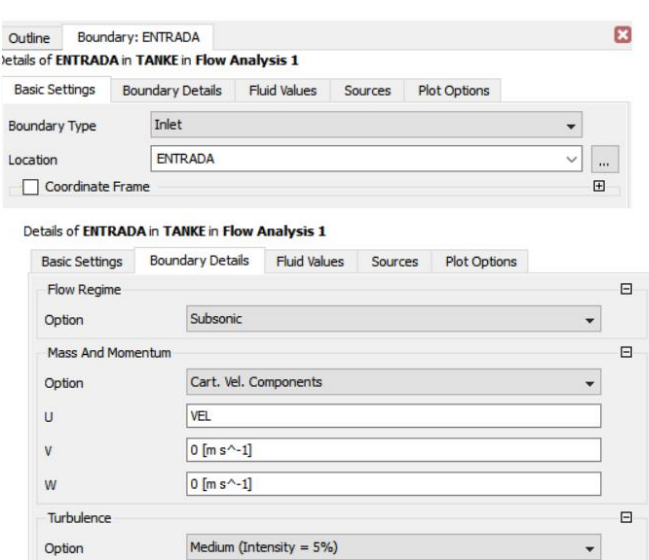

Figura 33 - Condição de contorno da Entrada.

Fonte: Elaborado pelo autor.

## Figura 34 - Condição de contorno da Saída.

<span id="page-63-1"></span>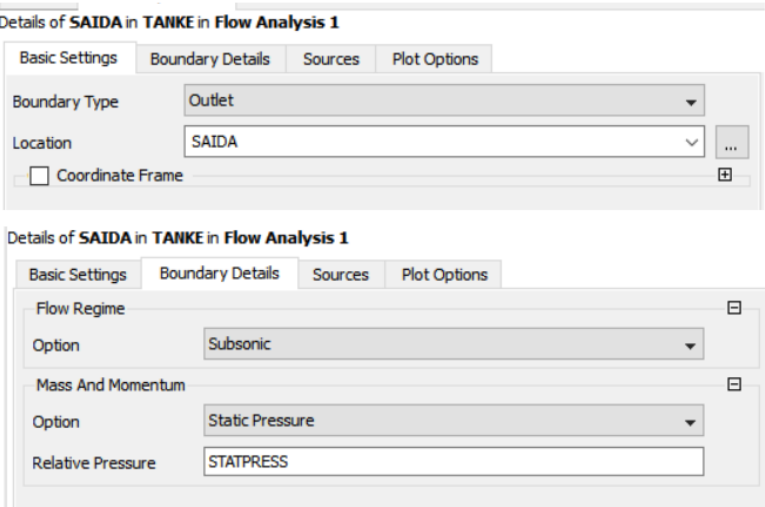

Fonte: Elaborado pelo autor.

Por fim, na face do domínio que corta o plano central da embarcação e que tem um "furo" na forma do perfil do barco foi imposta a condição de simetria [\(Figura 35\)](#page-64-0). É graças a essa condição de contorno que foi possível representar apenas metade da embarcação e do domínio fluido, pois se reduziu também pela metade o número de nós da malha, o que minimiza, consideravelmente, os custos computacionais da solução.

Figura 35 - Condição de contorno da Simetria.

<span id="page-64-0"></span>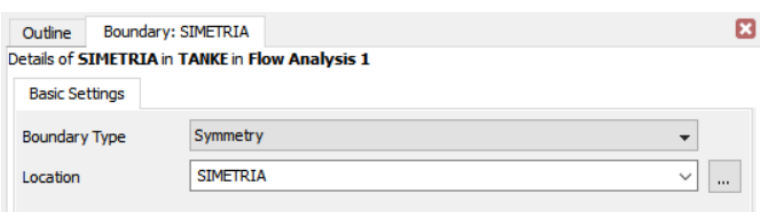

Fonte: Elaborado pelo autor.

Para finalizar a etapa de pré-processamento foram definidos os parâmetros utilizados para controlar a solução, afinal um método iterativo de solução requer critérios de parada como: número máximo de iterações (que quando é atingido a solução não encontrou seus valores ideais) e critério de convergência, que indica que a solução atual já se aproximou o suficientemente da solução ótima.

O número máximo de iterações, como indicado na [Figura 36](#page-65-0) foi definido arbitrariamente, pois quando este era atingido e a solução caminhava para convergir o processo de solução era reiniciado de onde parou. Já como critério de convergência foi usado, conforme recomendado pelo ITTC 7.5-03-02-03 (2014), o histórico da variação residual das equações de conservação de massa e momento (Navier-Stokes), para os quais não indica um valor fixo como critério, mas sugere adotar a parada quando estes valores chegarem a cair três ordens de grandeza em relação ao seu valor inicial. Com o proposito de se adotar um valor fixo pré-estipulado, foi utilizado aquele proposto por Fonfach (2009) de  $10^{-4}$ , conforme mostrado na [Figura 37.](#page-65-1) Assim quando os resíduos das quatro equações (uma de massa e três de momento) ficam simultaneamente abaixo desse valor tomado, se considera que a solução convergiu.

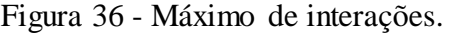

<span id="page-65-0"></span>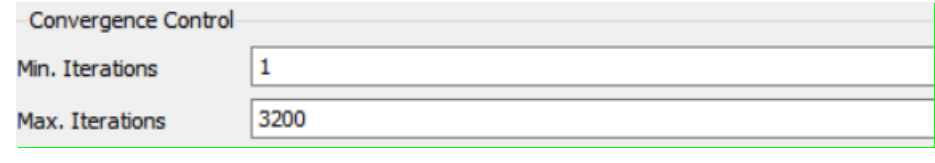

Fonte: Elaborado pelo autor.

Figura 37 - Critério de convergência

<span id="page-65-1"></span>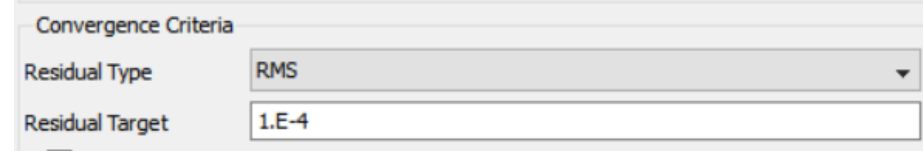

Fonte: Elaborado pelo autor.

### **4.4. Processamento da solução**

Com todos os parâmetros já definidos se exporta o arquivo com as condições do CFX-Pre para o modulo onde realmente as equações que regem o problema são resolvidas o CFX- Solver Manager, que gerencia o processo iterativo da solução. Neste modulo é possível acompanhar o comportamento dos resíduos ou de outras variáveis que se se deseje controlar. Os valores em cada iteração vão sendo plotados em tempo real até que a solução atinja o critério de convergência imposto, conforme mostrado na [Figura 38.](#page-66-0) Assim é possível avaliar continuamente se a solução está realmente tendendo para o critério adotado ou se fica oscilando sem a tendência de convergir.

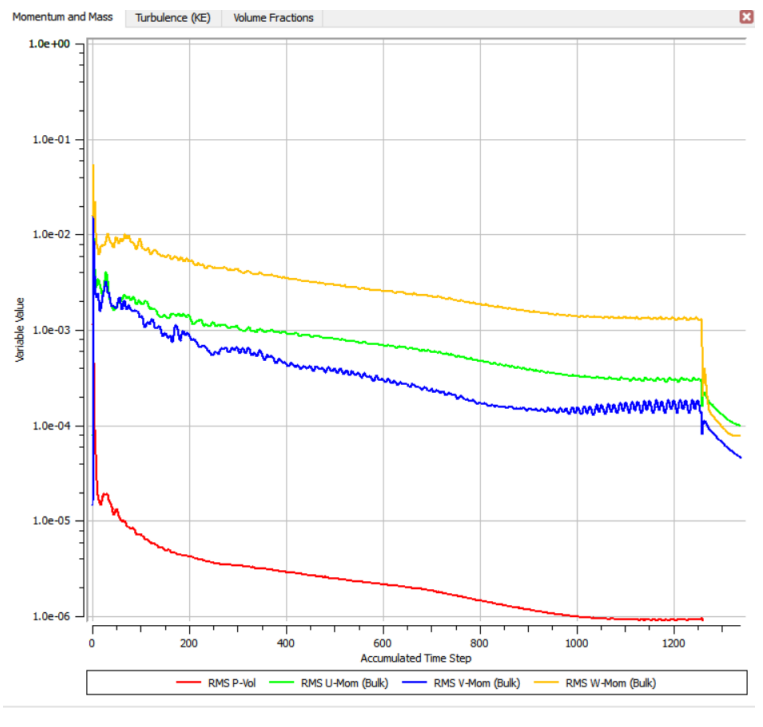

<span id="page-66-0"></span>Figura 38 - Variação dos resíduos até o critério de convergência.

Fonte: Elaborado pelo autor.

Esse procedimento é repetido para os 10 arquivos exportados do CFX-Pre (um para cada velocidade que se deseja testar de modo a gerar a curva). O tempo computacional demandado e o número de iterações necessárias para atingir a convergência são mostrados ao fim do processo. [A Figura 39](#page-66-1) mostra a tela com essas informações para a solução do caso de velocidade 0,5 m/s, de maneira representativa. Um resumo com o número de iterações necessárias para cada um dos casos atingir a convergência é apresentado na [Tabela 9.](#page-67-0)

<span id="page-66-1"></span>Figura 39 - Última iteração necessária à convergência ( $V = 0.5$  m/s).

| OUTER LOOP ITERATION = 1339 ( $81)$ CPU SECONDS = 1.316E+05 (2.933E+03) |                                     |                                                                                                 |                                                                                               |                              |
|-------------------------------------------------------------------------|-------------------------------------|-------------------------------------------------------------------------------------------------|-----------------------------------------------------------------------------------------------|------------------------------|
| Equation                                                                |                                     |                                                                                                 | Rate   RMS Res   Max Res   Linear Solution                                                    |                              |
| U-Mom-Bulk<br>  V-Mom-Bulk<br>  W-Mom-Bulk<br>$IP-Vo1$                  | $\overline{1}$ 1.00<br>1.00<br>- 11 | $1.0E-04$ $1.2.9E-03$ 1<br>$10.99$ $14.6E-05$ $1.5E-03$<br>- 1<br>$7.8E-05$   $2.9E-03$<br>- 11 | $1.1E-03$<br>$2.0E - 03$<br>$1.1E - 0.3$<br>1 0.99 1 5.4 E - 08 1 7.7 E - 07 1 8.6 5.4 E - 02 | OK I<br>OK I<br>OK I<br>OK I |
| <b>Hass-AGUA</b>                                                        |                                     |                                                                                                 | 1 0.99 1 4.4 E - 04 1 4.5 E - 03 1 9.9 2.7 E - 08                                             | OK I                         |
| $K-TurbKE-Bulk$<br>  E-Diss.K-Bulk<br>+---------------                  |                                     |                                                                                                 | 0.99   7.4E-05   6.3E-03   10.0 2.6E-08<br>$0.99$   6.5E-06   4.4E-04   12.3 4.0E-08          | OK I<br>OK I                 |

Fonte: Elaborado pelo autor.

| Velocidade        | Número de |  |
|-------------------|-----------|--|
|                   | Iterações |  |
| $0.5 \text{ m/s}$ | 1339      |  |
| $0.6 \text{ m/s}$ | 2266      |  |
| $0.7 \text{ m/s}$ | 1803      |  |
| $0.8 \text{ m/s}$ | 2877      |  |
| $0.9 \text{ m/s}$ | 2023      |  |
| $1,0 \text{ m/s}$ | 3224      |  |
| $1,1 \text{ m/s}$ | 3420      |  |
| $1.2 \text{ m/s}$ | 4077      |  |
| $1.3 \text{ m/s}$ | 15943     |  |
| $1.4 \text{ m/s}$ | 7444      |  |

<span id="page-67-0"></span>Tabela 9 - Número de iterações por velocidade.

Fonte: Elaborado pelo autor.

### **4.5. Pós-processamento**

Com a solução atingida o arquivo com os resultados foi exportado para o módulo do ANSYS-CFX, chamado CFD-Post. Nele é possível analisar os resultados através de valores, gráficos e representações tridimensionais.

O primeiro resultado gerado foi o valor da resistência ao avanço. Para cada caso "rodado" se repete esse procedimento. A Figura 40 mostra o valor da resistência ao avanço calculada pelo ANSYS-CFX para o caso  $V = 0.5$ m/s, conforme mostrado na tela do CFD-Post. Os demais casos estão em anexo. Esse valor é o resultado da integral da pressão na superfície do casco e, como a solução foi obtida discretizando-se apenas metade do casco, os valores mostrados precisam ser dobrados para se ter efetivamente o valor da resistência do casco completo naquela velocidade específica.

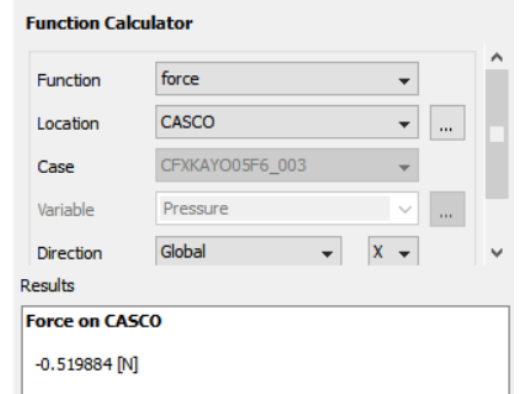

Figura 40 - Força no casco para  $V = 0.5$  m/s.

Fonte: Elaborado pelo autor.

Também é possível, no módulo CFD-Post, gerar o padrão de ondas ou trem de ondas formado pelo escoamento da embarcação em cada velocidade analisada, gerandose uma curva que represente o estado da superfície livre após a solução ser obtida. Para ilustrar, a Figura 41 mostra um exemplo onde foi colocada uma escala de cores para representar as diferenças de altura observadas na superfície.

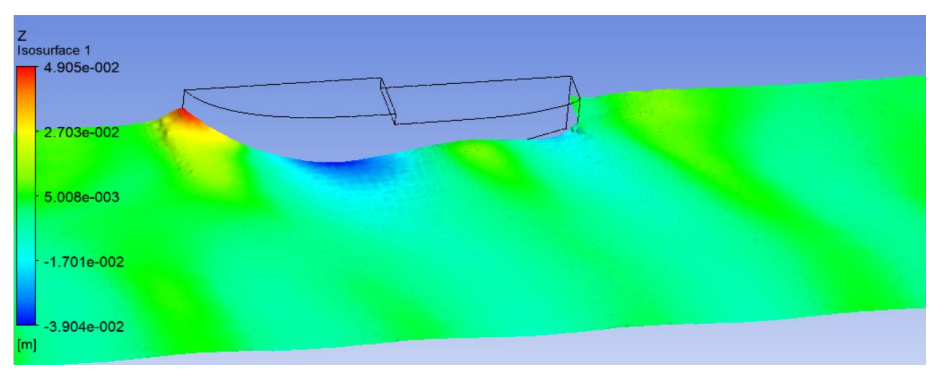

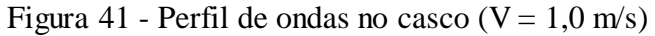

Fonte: Elaborado pelo autor.

Também é possível gerar as faixas de pressões as quais o casco esta sujeito, conforme a Figura 42.

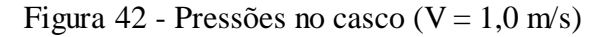

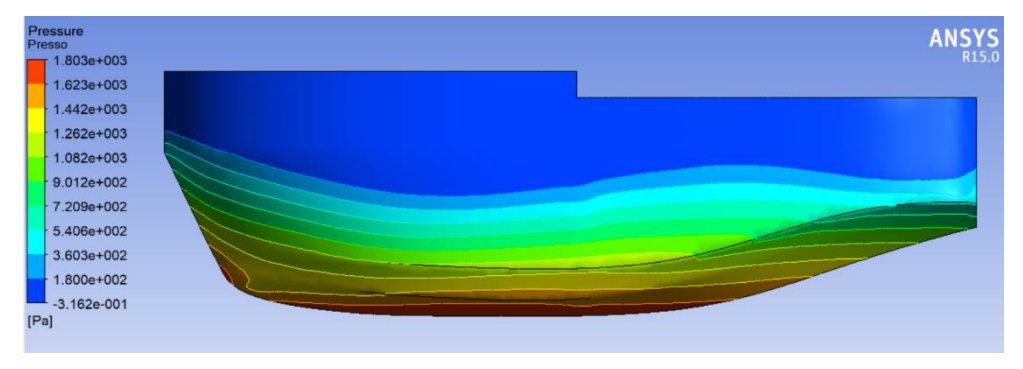

Fonte: Elaborado pelo autor.

## **4.6. Método de van Oortmerssen**

Métodos estatísticos de previsão da resistência ao avanço e potência requerida têm a vantagem de, por serem regidos por formulações simples como polinômios, por exemplo, apresentarem pouca dificuldade em sua implementação. Por isso diversos códigos e *softwares* comerciais trazem embutido em sua programação estes métodos.

Neste trabalho, para geração da curva de resistência pelo método de van Oortmerssen, foi utilizado o *software* Maxsurf no módulo Resistance que traz implementado diversos métodos de determinação da resistência. Nele a Equação (10) para a resistência, segundo o estudo de van Oortmerssen, é solucionada calculando os coeficientes sem a necessidade do usuário informar os parâmetros de forma da embarcação. Tais parâmetros são obtidos pelo Maxsurf a partir da geometria do casco previamente carregada no *software*, conforme Figura 43.

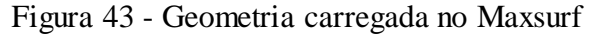

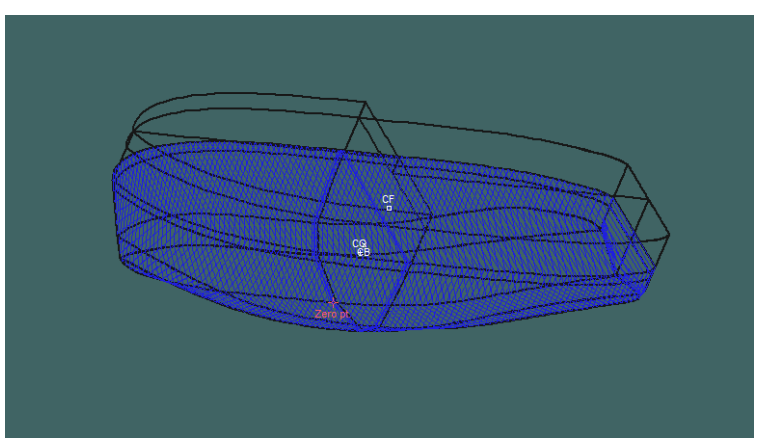

Fonte: Elaborado pelo autor.

Depois de se selecionar o método e a faixa de velocidades que se deseja analisar o programa retorna os valores da resistência em forma de gráfico (Figura 44) e tabela de dados (Figura 45).

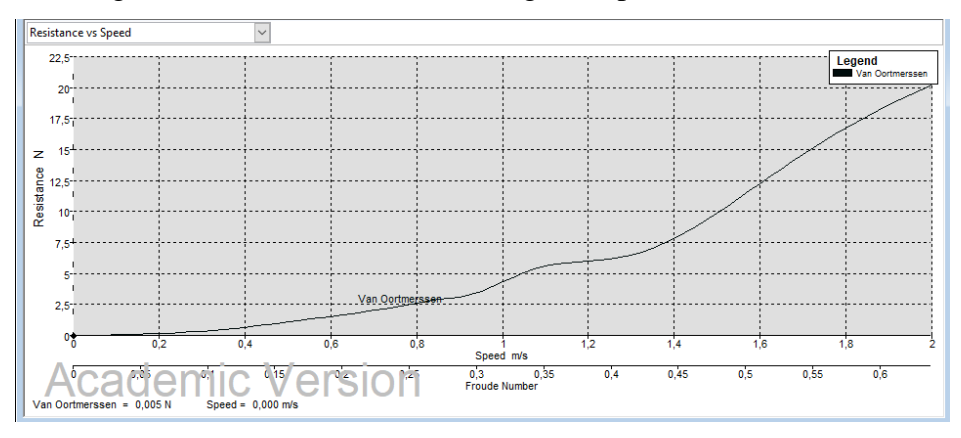

Figura 44 - Gráfico da resistência gerado pelo Maxsurf

Fonte: Elaborado pelo autor.

| <b>Results</b>  |                       |                   |                    |                                       | $\mathbf{x}$<br>$\Box$ 0            |
|-----------------|-----------------------|-------------------|--------------------|---------------------------------------|-------------------------------------|
|                 | <b>Speed</b><br>(m/s) | Froude No.<br>LWL | Froude No.<br>Vol. | <b>Van Oortmerssen</b><br>Resist. (N) | <b>Van Oortmerssen</b><br>Power (W) |
| 1               | 0.0000                | 0.000             | 0,000              |                                       |                                     |
| 2               | 0.0500                | 0.016             | 0.027              | 0.02                                  | 0.00                                |
| 3               | 0,1000                | 0,032             | 0,055              | 0,05                                  | 0,00                                |
| 4               | 0,1500                | 0,048             | 0,082              | 0,10                                  | 0,01                                |
| 5               | 0.2000                | 0.064             | 0.110              | 0.16                                  | 0.03                                |
| 6               | 0.2500                | 0.080             | 0,137              | 0,24                                  | 0,06                                |
| $\overline{7}$  | 0,3000                | 0,096             | 0,164              | 0,34                                  | 0,10                                |
| 8               | 0.3500                | 0.112             | 0.192              | 0.49                                  | 0.17                                |
| 9               | 0.4000                | 0.128             | 0,219              | 0,67                                  | 0,27                                |
| 10              | 0.4500                | 0.144             | 0.247              | 0.87                                  | 0.39                                |
| 11              | 0.5000                | 0.160             | 0.274              | 1,08                                  | 0,54                                |
| 12              | 0.5500                | 0.176             | 0,301              | 1,31                                  | 0,72                                |
| 13              | 0.6000                | 0.192             | 0.329              | 1.54                                  | 0.92                                |
| 14              | 0.6500                | 0.208             | 0,356              | 1,77                                  | 1,15                                |
| 15              | 0.7000                | 0.224             | 0.384              | 2.02                                  | 1,41                                |
| 16              | 0.7500                | 0.239             | 0.411              | 2.26                                  | 1.70                                |
| 17              | 0.8000                | 0.255             | 0.438              | 2.62                                  | 2,10                                |
| 18              | 0.8500                | 0.271             | 0.466              | 2.90                                  | 2.47                                |
| 19              | 0.9000                | 0.287             | 0.493              | 3.12                                  | 2.81                                |
| 20              | 0.9500                | 0.303             | 0,521              | 3,58                                  | 3,40                                |
| 21              | 1,0000                | 0.319             | 0.548              | 4,31                                  | 4,31                                |
| 22              | 1.0500                | 0.335             | 0.575              | 5.05                                  | 5,30                                |
| 23              | 1.1000                | 0.351             | 0.603              | 5,57                                  | 6,12                                |
| 24              | 1,1500                | 0,367             | 0,630              | 5,84                                  | 6,72                                |
| 25              | 1.2000                | 0.383             | 0.658              | 5,98                                  | 7,18                                |
| 26              | 1.2500                | 0.399             | 0,685              | 6,16                                  | 7,70                                |
| $\overline{27}$ | 1,3000                | 0,415             | 0,712              | 6,49                                  | 8,44                                |
| 28              | 1.3500                | 0.431             | 0.740              | 7.04                                  | 9,51                                |
| 29              | 1,4000                | 0.447             | 0.767              | 7,82                                  | 10,94                               |
| 30              | 1.4500                | 0.463             | 0.795              | 8.78                                  | 12,72                               |
| 31              | 1,5000                | 0.479             | 0.822              | 9,87                                  | 14,80                               |
| 32              | 1,5500                | 0.495             | 0.849              | 11,04                                 | 17,12                               |
| $\overline{33}$ | 1.6000                | 0.511             | 0.877              | 12.25                                 | 19,60                               |
| 34              | 1,6500                | 0.527             | 0,904              | 13,45                                 | 22,19                               |
| 35              | 1,7000                | 0.543             | 0.932              | 14,61                                 | 24,84                               |
| 36              | 1.7500                | 0.559             | 0.959              | 15,72                                 | 27,50                               |
| 37              | 1,8000                | 0,575             | 0,986              | 16,75                                 | 30,16                               |
| 38              | 1,8500                | 0.591             | 1,014              | 17.72                                 | 32,78                               |
| 39              | 1,9000                | 0.607             | 1.041              | 18,62                                 | 35.37                               |
| 40              | 1.9500                | 0.623             | 1.069              | 19,44                                 | 37,91                               |
| 41              | 2,0000                | 0.639             | 1,096              | 20,20                                 | 40,40                               |

Figura 45 - Dados da resistência gerado pelo Maxsurf

Fonte: Elaborado pelo autor.

## **5. RESULTADOS**

Em posse dos resultados da força atuante no casco na sua direção longitudinal, apresentados nas Figuras 40 e 50 a 58 (no apêndice do trabalho), é possível gerar uma curva da sua resistência ao avanço em função da velocidade. Duas considerações foram observadas: primeiro, como já mencionado, os valores retornados pelo programa precisam ser multiplicados por 2, pois aqueles representam a resistência gerada apenas em metade do casco; segundo, será adotado apenas o módulo da força, pois o sinal negativo presente no valor da força em todos os casos indica apenas que, como já era esperado, a força exercida pelo fluido sobre o casco na sua direção longitudinal age no sentido de "empurrar" o casco para ré, ou seja, é uma força de oposição ao seu movimento de avanço.

Levando em conta essas considerações, é possível organizar os dados como na [Tabela 10.](#page-71-0) Com esses dados foi utilizada a ferramenta de geração de gráficos do Microsoft Excel para gerar a curva de resistência, como apresentada na Figura 46.

|        | Força 1/2 Casco |          |
|--------|-----------------|----------|
| V(m/s) | (N)             | $R_T(N)$ |
| 0,5    | 0,519884        | 1,039768 |
| 0,6    | 0,764362        | 1,528724 |
| 0,7    | 1,01901         | 2,03802  |
| 0,8    | 1,58491         | 3,16982  |
| 0,9    | 2,09379         | 4,18758  |
| 1,0    | 3,13185         | 6,2637   |
| 1,1    | 3,06608         | 6,13216  |
| 1,2    | 3,8341          | 7,6682   |
| 1,3    | 5,8124          | 11,6248  |
| 1,4    | 9,32154         | 18,64308 |

<span id="page-71-0"></span>Tabela 10 - Resistência ao avanço determinada via CFD.

Fonte: Elaborado pelo autor.
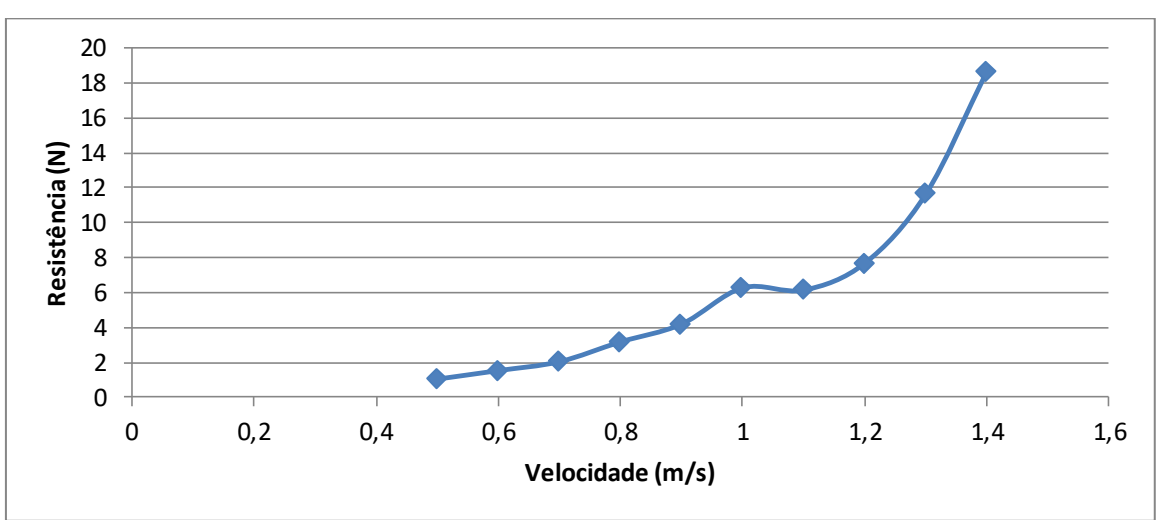

Figura 46 – Curva de resistência ao avanço (CFD).

Fonte: Elaborado pelo autor.

Sobrepondo a esta curva, a curva gerada pelos dados resultantes da aplicação do método de van Oortmerssen é possível fazer uma comparação de ambos os resultados, como apresentado na Figura 47, onde foi suprimida a representação dos pontos para se visualizar melhor o comportamento das curvas.

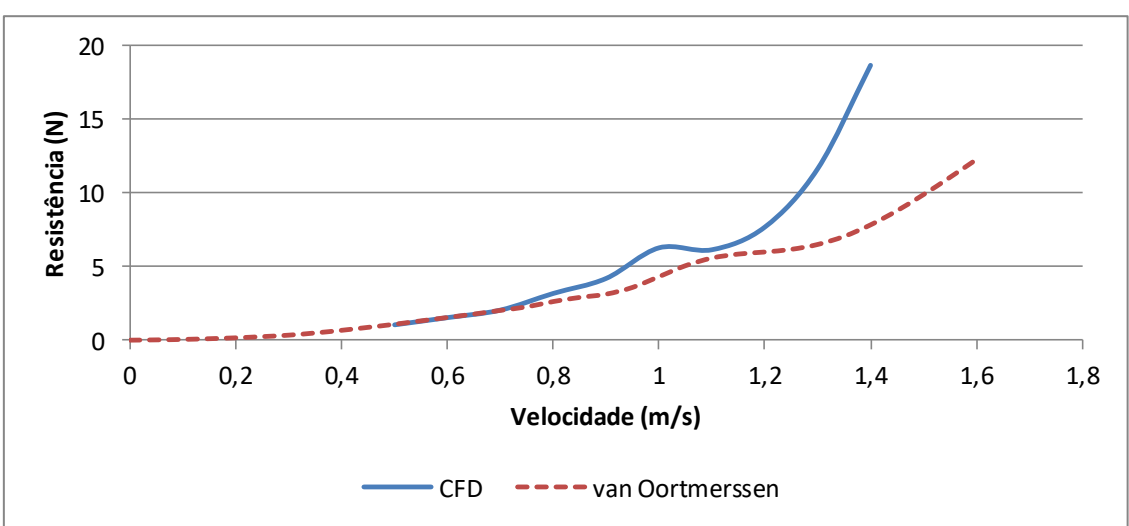

Figura 47 - Comparação da resistência pelos dois métodos.

Fonte: Elaborado pelo autor.

É possível notar que até uma velocidade de 0,7 m/s as curvas são coincidentes e entre 0,7 m/s e 1,2 m/s são relativamente próximas, e só a partir desse valor elas começam a se distanciar mais. Essas diferenças são avaliadas a seguir.

A resistência por formação de ondas é muito dependente da variação do número de Froude (variação da velocidade). Para valores pequenos de  $F_n$  sua participação na resistência total é menor, mas para valores grandes sua participação aumenta consideravelmente. Dessa forma nota-se que os resultados, via CFD e método estatístico, começaram a divergir um do outro à medida que foi sendo incrementada a relevância da formação de ondas na resistência total.

Ambas as curvas apresentam a tendência de apresentar duas mudanças de concavidade (pontos de inflexão) na região central do gráfico, começando com a concavidade para cima, mudando para baixo e voltando a concavidade inicial. Esse comportamento na curva de resistência é decorrente das interações entre as ondas de proa e popa, formando os efeitos de picos e vales, conforme descritos na Seção 2.2.1. deste trabalho, que correspondem a um valor de N igual a 3 e 2, respectivamente, na Equação (1). Contudo, apesar dessas mudanças de inflexão acontecerem nas duas curvas, é possível observar que na curva CFD, o pico e o vale estão mais bem definidos, indicando uma boa representação desse fenômeno.

Traçando a posição teórica do pico (N=3), conforme a [Tabela 3,](#page-25-0) sobreposta às curvas de resistência (Figura 48), observa-se que a posição teórica ( $F_n = 0.31 \rightarrow V =$ 0,97  $m/s$ ) está bem próxima do ponto de máximo da curva referente ao CFD ( $V =$  $1,0 \, m/s$ ), apresentando uma diferença de 3%. Essa diferença não é tão significativa se analisarmos que a posição teórica foi determinada generalizando que para todas as embarcações, de diferentes formas de casco, a distância entre os centros de pressão dos sistemas de onda de proa e popa seria o mesmo. Sendo assim, não uma posição exata para o pico, mas uma indicação de em que região do gráfico ele deve acontecer.

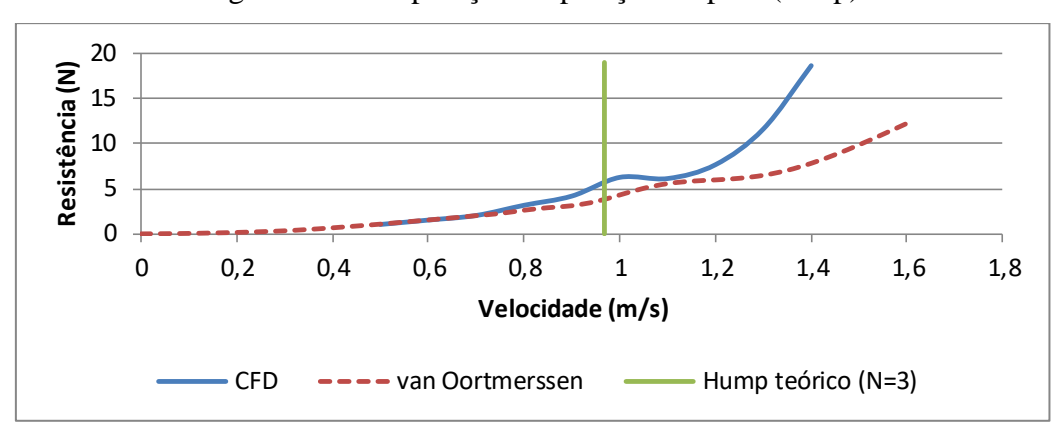

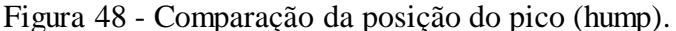

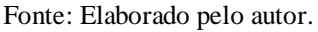

Por fim, na parte final das curvas ( $V > 1.2 m/s$ ) ambas apresentam um aumento na taxa de crescimento com a velocidade, contudo a curva obtida por CFD apresenta um crescimento mais acentuado. Essa região com  $F_n > 0.4$ , começa a se aproximar daquilo que Rawson e Tupper (2001) chamam de pico principal ou *hump* principal ( $F_n = 0.54$ ) onde os autores indicam que deve acontecer o ponto de máximo mais pronunciado devido não apenas ao fato dos sistemas de proa e popa estarem em fase, mas também ao fato de ser o pico com maior velocidade e consequentemente maior altura de onda. Na Figura 49 nota-se que a altura da crista de proa para  $V = 1.4 \, m/s$ , segundo representada pelo ANSYS-CFX, retrata essa condição. A grande altura da crista gera um aumento das pressões naquela região do casco e consequentemente um incremento considerável da resistência nessa condição de operação. Nota-se que a altura da onda chega a 9 cm, restando apenas 1 cm para submergir a proa.

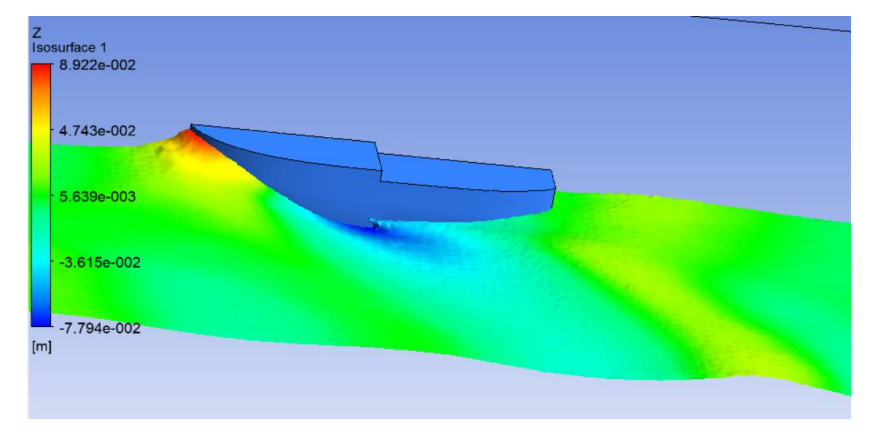

Figura 49 - Crista de proa acentuada para  $V = 1.4$  m/s.

Fonte: Elaborado pelo autor.

Analisando também a distribuição de pressão na parte submersa do casco, como aquela mostrada na Figura 42 para  $V = 1.0$  m/s, nota-se que a pressão a qual o casco está sujeito, aumenta quando se incrementa a profundidade e que os picos de pressão aparecem deslocados para região de proa como consequência da crista de onda formada naquela região.

## **6. CONCLUSÃO E MELHORIAS**

A curva de resistência ao avanço em função da velocidade foi gerada, a partir da solução do escoamento para diversas velocidades via CFD, com uso do *software* ANSYS-CFX. O comportamento da curva foi qualitativamente condizente com a física do problema.

Comparando esta curva com a gerada pelo método estatístico proposto, observou-se que até uma velocidade de 0,7 m/s as curvas eram coincidentes e que para velocidades maiores que esta, onde se torna cada vez mais relevante a parcela da resistência por formação de onda na curva de resistência total, a curva obtida por CFD mostrou-se mais coerente com a teoria apresentada para resistência por formação de ondas.

Assim, mesmo com algumas simplificações feitas, como a representação de apenas metade do domínio impondo-se a condição de simetria, e a falta de avaliações mais criteriosas para a malha e o domínio utilizados, os resultados de resistência ao avanço com uso do *software* CFD se mostraram, ao menos qualitativamente, satisfatórios.

Por fim, devido a limitações de tempo e infraestrutura para experimentos, a metodologia utilizada neste trabalho foi simplificada, então algumas sugestões de melhorias futuras são apresentadas a seguir, de modo a tornar os resultados aqui obtidos mais confiáveis:

- Mesmo com os resultados se comportando de maneira adequada com a malha utilizada, para garantir que ela não interferiu nos resultados obtidos, é recomendável a realização de um teste de convergência de malha, testando as mesmas condições em malhas cada vez mais refinadas demonstrando dessa forma que os resultados independam do refino da malha.
- Assim como a malha, a convergência para variações no domínio deveria ser testada. Mesmo o domínio não podendo ser demasiadamente grande, por razões de capacidade computacional, ele também não pode ser pequeno em demasiado. Caso isso ocorra haverá interação entre os efeitos produzidos pelo avanço da embarcação e os limites do domínio. Assim deveria se testar os efeitos que variações na sua dimensão causam na solução para se comprovar a independência dos resultados obtidos a pequenas variações dessas dimensões.

 Apesar do método de van Oortmerssen, aqui utilizado, ser próprio para rebocadores, ele foi concebido através do uso de uma base estatística com dados de embarcações reais, com comprimento entre 8 e 80 m. Sua aplicação ao modelo de rebocador de 1 m de comprimento aqui estudado, pode ter trazido alguma inconsistência de ordem dimensional, especialmente no tocante a efeitos oriundos da formação de ondas. Além disso, os métodos estatísticos semiempíricos são normalmente utilizados como previsão da resistência em fases iniciais do projeto de embarcações, e não para obter a curva de resistência definitiva. A compatibilidade dos resultados obtidos com uso de CFD seria melhor avaliada se comparada com resultados de um ensaio experimental, como os realizados em tanques de reboque.

### **7. BIBLIOGRAFIA**

#### **ANSYS INC. 2015.** *ANSYS Help Viewer 15.* 2015.

**Araujo, M. F. B. P. 2014.** *Estimativa do fator de forma e resistência ao avanço de embarcações através da dinâmica dos fluidos computacional.* São Paulo : Escola Politécnica da Universidade de São Paulo, 2014. Dissertação (Mestrado).

**Bertram, Volker. 2000.** *Practical Ship Hydrodynamics.* Oxford : Butterworth-Heinemann, 2000.

**BORTOLI, Á.L. 2000.** *Introdução à Dinâmica de Fluidos Computacional.* Porto Alegre : Universidade/UFRGS, 2000.

**Davidson, Lars. 2001.** *An Introduction to Turbulence Models.* Gotemburgo, Suécia : CHALMERS UNIVERSITY OF TECHNOLOGY, 2001.

**ESSS. 2016.** *Fluidodinâmica Computacional: o que é?* s.l. : Disponivel em: http://www.esss.com.br/blog/2016/06/fluidodinamica-computacional-o-quee/?utm\_campaign=cfd\_04\_-\_parte\_i\_-

\_email\_1\_fluidodinamica\_computacional\_o\_que\_e&utm\_medium=email&utm\_source =RD+Station, 2016. Acesso em 20 de março de 2017.

**Faheem, K. K. 2012.** *Resistance estimation of 90T AHTS Vessel using resistance prediction method and CFD methods and comparison with experimental results.*  Department of Ocean Engineering, Indian Institute of Technology Madras. Chennai : s.n., 2012.

**Ferziger, Joel H. e Perit, Milovan. 2002.** *Computational Methods for Fluid Dynamics.*  s.l. : Springer, 2002. ISBN 3-540-42074-6.

**Fonfach, José Miguel Ahumada. 2009.** *Manual CFD para ensayos Hidrodinámico de embarcaciones.* s.l. : Universidad Austral de Chile, 2009.

**Fortuna, Armando de Oliveira. 2000.** *Técnicas Computacionais para Dinâmica dos Fluidos: Conceitos Básicos e Aplicações.* São Paulo : Edirora da Universidade de São Paulo, 2000. ISBN:85-314-0526-2.

**Guidelines, ITTC - Recommended Procedures and. 2014.** *Pratical Guidelines for Ship Resistance CFD.* s.l. : 7.5-03-02-04, 2014.

**Harvald, S. A. 1983.** *Resistance and Propulsion of Ships.* Lyngby : John Wiley & Sons, 1983. p. 353.

**Havelock, T. H. 1909.** The wave-making resistance of ships: a theoretical and practical analysis. *Proc. of the Royal Society.* 1909, Vol. 82, p. 276.

**Holtrop, J. 1977.** A statistical analysis of performance test result. *International Shipbuilding Progress.* 270, 1977, Vol. 24.

**Holtrop, J. e Mennen, G.G.J. 1982.** An approximate power prediction method. *International ShipbuildingProgress.* julho de 1982, Vol. 29.

**Iervolino, L. A. 2015.** *Estudo de resistência ao avanço de uma embarcação de planeio de 26 pés: Abordagem computacional baseada em CFD.* Joinville : Universidade Federal de Santa Catarina, 2015.

**ITTC - Recommended Procedures and Guidelines. 2014.** *Pratical Guidelines for Ship CFD Applications.* 2014. 7.5-03-02-03.

**Kim, Jung-Hun, et al. 2015.** Development of energy-saving devices for a full slowspeed ship through improving propulsion performance. *IJNAOE - International Journal of Naval Architecture and Ocean Engineering.* Disponivel em: http://dx.doi.org/10.1515/ijnaoe-2015-0027, 2015.

**Larsson, L. e Baba, E. 1996.** Ship resistance and flow computations. [A. do livro] M. Ohkusu. *Advances in marine.* s.l. : Computational Mechanics Publications, 1996.

**MacCormack, R. W., e Paullay, A. J. 1972.** *Computational efficiency achieved by time splitting of finite difference operators.* San Diego : AIAA 72-154, 1972.

**McDonald, P. W. 1971.** *The computation of transonic flow through twodimensional.*  1971. ASME 71-GT-89.

**Moreno, Cesar Augusto Salhua. 2007.** *APLICACIÓN DEL MÉTODO DE LOS PANELES PARA LA DETERMINACIÓN DE LA RESISTENCIA AL AVANCE POR FORMACIÓN DE OLAS EN EMBARCACIONES DE DESPLAZAMIENTO.* Lima, Perú : s.n., 2007. Dissertação de mestrado.

**Rawson, K. J. e Tupper, E. C. 2001.** *Basic Ship Theory.* 5ª. s.l. : Butterworth-Heinemann, 2001. Vol. 2.

**Rizzi A. W. e M., Inouye. 1973.** Time split finite volume method for three-dimensional blunt-body flows. *AIAA Journal.* 1973, Vols. 1478-85, 11.

**Savitsky, D. 1964.** Hydrodynamic Design of Planing Hulls. *Marine Technology.* 1964, Vol. 1.

**Sayma, A. 2009.** *Computational Fluid Dynamics.* s.l. : bookboon, 2009. ISBN 978-87- 7681-430-4.

**Spalart, P. R. e Allmaras, S. R. 1992.** A one-equation turbulence model for aerodynamic flows. *AIAA.* 1992.

**van Oortmerssen, G. 1971.** A Power Prediction Method and Its Application to Small Ships. *International Shipbuilding Progress.* 207, 1971, Vol. 18.

**Wendt, J. F. 2009.** *Computational Fluid Dynamics – an Introduction.* 3ª. Berlin : Springer-Verlag, 2009.

**Wikipédia.** *Tipos de Malha.* s.l. : Disponivel em: https://en.wikipedia.org/wiki/Types\_of\_mesh. Acessado em 15/11/17.

# **8. APÊNDICE**

# **8.1.Valores da Resistência pelo CFD**

Os outros valores da Resistência ao avanço retornados pelo CFD e não mostrados no texto são:

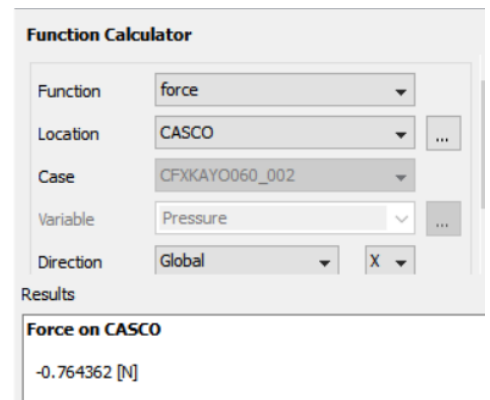

Figura 50 - Força no casco para  $V = 0.6$  m/s.

Fonte: Elaborado pelo autor.

Figura 51 - Força no casco para  $V = 0.7$  m/s.

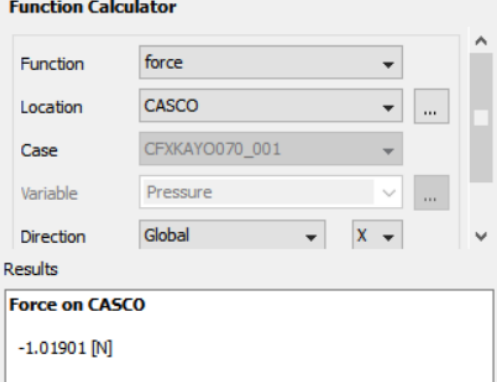

Fonte: Elaborado pelo autor.

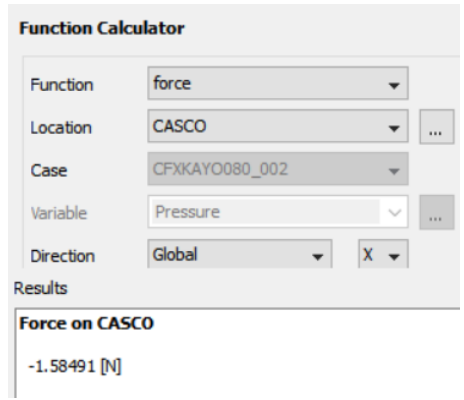

Figura 52 - Força no casco para  $V = 0.8$  m/s.

Fonte: Elaborado pelo autor.

Figura 53 - Força no casco para  $V = 0.9$  m/s.

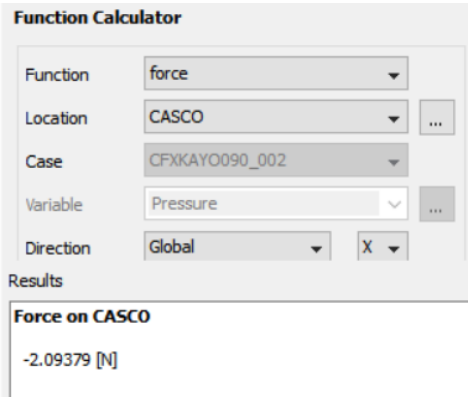

Fonte: Elaborado pelo autor.

Figura 54 - Força no casco para  $V = 1,0$  m/s.

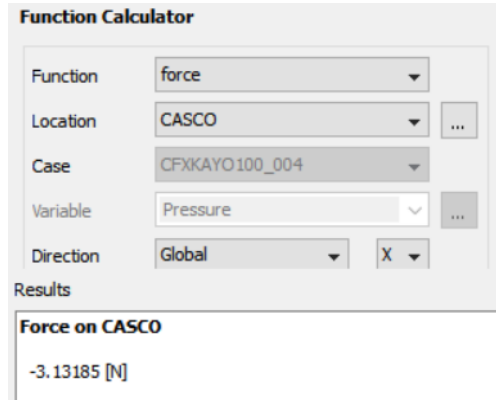

Fonte: Elaborado pelo autor.

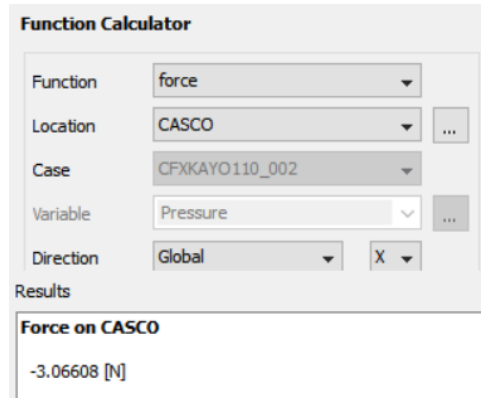

Figura 55 - Força no casco para  $V = 1,1$  m/s.

Fonte: Elaborado pelo autor.

Figura 56 - Força no casco para  $V = 1,2$  m/s.

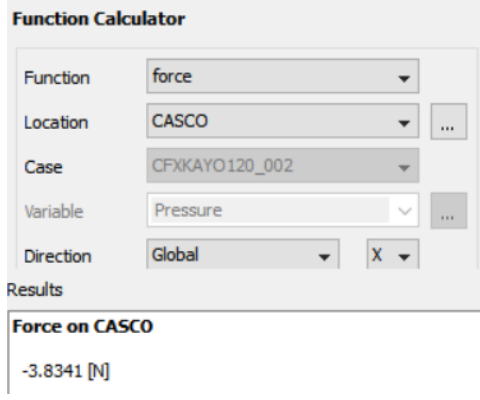

Fonte: Elaborado pelo autor.

Figura 57 - Força no casco para  $V = 1,3$  m/s.

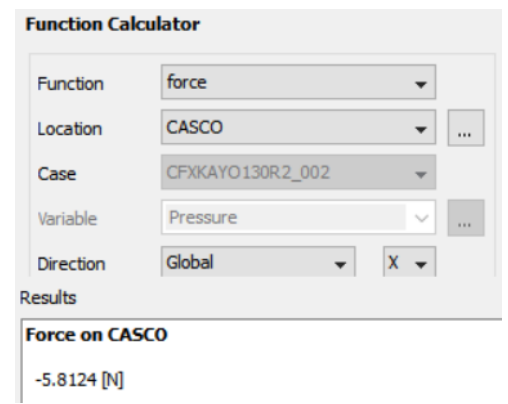

Fonte: Elaborado pelo autor.

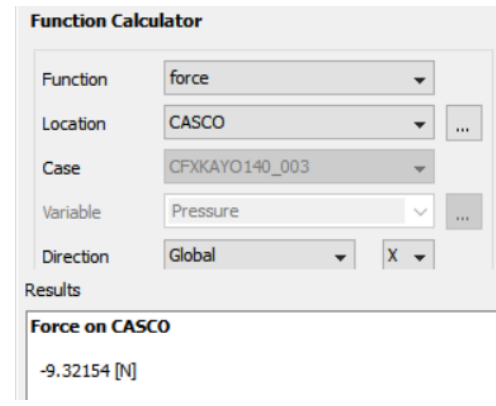

Figura 58 - Força no casco para  $V = 1,4$  m/s.

Fonte: Elaborado pelo autor.